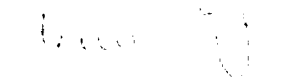

# **Stuttgart 21** Ergänzende betriebliche Untersuchungen

Teil 2: Kapazitätsreserven beim geplanten Stuttgarter Hauptbahnhof sowie beim Betriebskonzept Stuttgart 21

# Verkehrswissenschaftliches Institut an der Universität Stuttgart

Prof. Dr.-Ing. Dr.-Ing. E. h. G. Heimerl Dr.-Ing. H. Dobeschinsky Dipl.-Ing. S. Reul

 $\ddot{\phantom{a}}$ 

 $21$ 

 $\overline{\phantom{a}}$ 

 $\overline{a}$ 

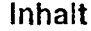

 $\hat{\mathcal{A}}$ 

 $\hat{\mathcal{A}}$ 

 $\ddot{\phantom{a}}$ 

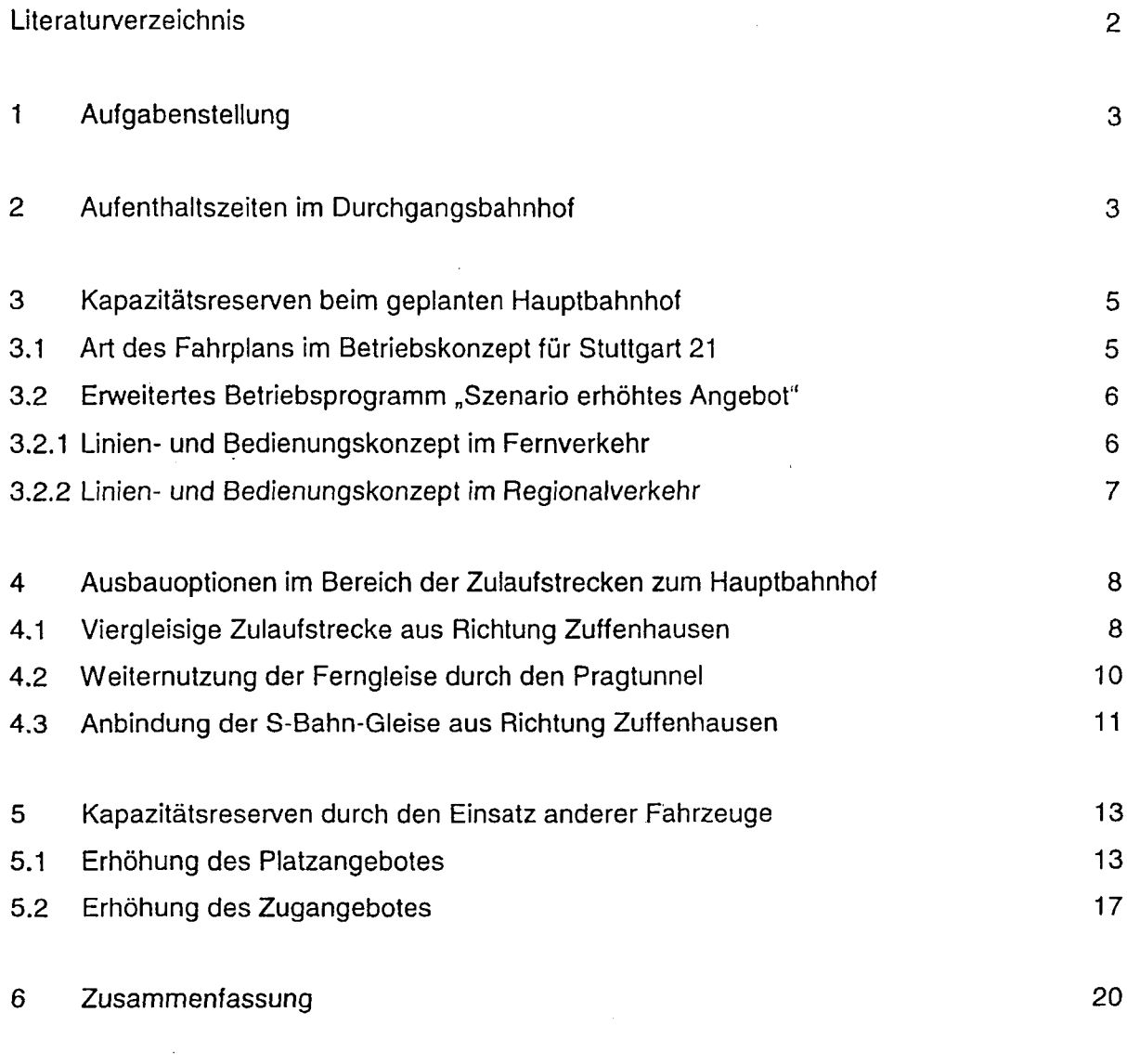

 $\ddot{\phantom{0}}$ 

 $\bar{z}$ 

 $\mathbf{1}$ 

 $\hat{\mathcal{A}}$ 

 $\bar{z}$ 

 $\mathbf{y}$ 

#### Literaturverzeichnis

- [1] Deutsche Bundesbahn, u.a., im Auftrag von Deutsche Bundesbahn, Bundesminister für Verkehr, Deutsches Verkehrsforum, Bundesländer Baden-Württemberg, Bayern und Rheinland-Pfalz, Pilotprojekt Integraler Taktfahrplan Südwestraum, Teilraum südliches Baden-Württemberg, Bericht, 1992
- [2] Deutsche Bahn AG, u.a., im Auftrag von Ministerium für Verkehr Baden-Württemberg Integraler Taktfahrplan Südwestraum, Nördliches Baden-Württemberg, Bericht, 1994
- [3] Heimerl, Gerhard u. Meinicke, H.-J., unter Beteiligung von Schwanhäußer, W., Verbesserung des Leistungsangebotes der S-Bahn Stuttgart, Untersuchungsstufe 1, 1993
- [4] Heimeri, Gerhard u. Meinicke, H.-J., unter Beteiligung von Schwanhäußer, W., Verbesserung des Leistungsangebotes der S-Bahn Stuttgart, Untersuchungsstufe 2, 1993
- [5] Heimeri, G., u.a., in Zusammenarbeit mit Rothengatter, W., und Schwanhäußer, W., Projekt Stuttgart 21, Machbarkeitsstudie, Verkehrliche und betriebliche Untersuchung, betriebs- und gesamtwirtschaftliche Bewertung, 1994
- [6] Heimeri, G., u.a., Intraplan Consult GmbH, Projekt Stuttgart 21, Vorprojekt Ermittlung der Nachfrage- und Erlöswirkungen, Betriebs- und gesamtwirtschaftliche Bewertung 1995
- [7] Arbeitsgemeinschaft Heimeri, G., u.a., Intraplan Consult GmbH, Stuttgart 21, Erarbeitung eines Mengengerüstes Personenfern- und -nahverkehr für vertiefende Variantenuntersuchungen, 1997

$$
\sqrt{W}i
$$

# 1 **Aufgabenstellung**

Aufgrund der häufig in der Öffentlichkeit geäußerten Bedenken bezüglich der Zukunftsfähigkeit der Planungen für den achtgleisigen Durchgangsbahnhof soll im Rahmen einer, gegenüber der Machbarkeitsstudie zusätzlichen und ergänzenden, betrieblichen Betrachtung eine Aussage zur Bemessung der Gleisanlagen des Hauptbahnhofs und zum gewählten Betriebsprogramm gemacht werden. Weiterhin sind mögliche Ausbauoptionen hinsichtlich der Zulaufstrecken sowie zusätzlich vorhandene Kapazitätsreserven zu untersuchen.

#### **2 Aufenthaltszeiten im Durchgangsbahnhof**

Im Rahmen der Festlegung des Fahrplans für die Machbarkeitsstudie wurde davon ausgegangen, daß durch die Betriebsbedingungen in einem Durchgangsbahnhof die Aufenthaltszeiten minimiert werden können. Als minimale (veröffentlichte) Aufenthaltszeit wurden sowohl im Fernverkehr als auch bei Zügen des Regionalverkehrs zwei Minuten angesetzt. Dieser Festsetzung liegen folgende Randbedingungen zugrunde:

- Kein Zug muß mehr wenden. Dadurch entfallen betrieblich notwendige Aufenthaltszeiten (Lokwechsel, vereinfachte Bremsprobe bei Änderung der Fahrtrichtung), die aus verkehrlicher Sicht erhebliche Reisezeitverluste mit sich bringen.
- Die Aufenthaltszeiten von Fernverkehrszüge in vergleichbaren großen Knotenbahnhöfen liegen heute bei Werten in dieser Größenordnung.
- Aufgrund der durchgebundenen Linien im Regionalverkehr und dem unterstellten Fahrzeugmaterial (Triebzüge ET425, ähnlich einem S-Bahn-Triebwagen) entstehen nur geringe Fahrgastwechselzeiten.

Die angesetzten Haltezeiten werden häufig kritisch betrachtet, da der Mittelwert der Aufenthaltszeiten aller Femzüge im Netz der DB zur Zeit mit fast drei Minuten anzusetzen ist. Deshalb wurde auf der Basis der heute bestehenden Fahrpläne eine Auswertung der exakten Haltezeiten von Zügen des Fernverkehrs getrennt nach Durchgangs- und Wendebahnhöfen durchgeführt. Dadurch werden diejenigen Zeiten, die nicht aufgrund von verkehrlichen Erfordernissen (große Umsteigeströme) entstehen, sondern durch die Infrastruktur bedingt sind und in den Mittelwert über alle Bahnhöfe eingehen, getrennt betrachtet.

Die Auswertung der Fahrpläne ergab die in der nachfolgenden Tabelle 2-1 dargestellten durchschnittlichen Haltezeiten im Schienenpersonenfernverkehr. Zugrundegelegt wurden die folgenden Linien:

- » ICE Hamburg-Altona Basel SBB einschl. der Alternativführung Frankfurt Darmstadt Heidelberg Stuttgart
- e ICE Hamburg-Altona Nürnberg München
- ICE Berlin Zool. Garten Frankfurt Stuttgart München
- ICE Bremen Hbf Frankfurt Hbf
- ICE Berlin Zool. Garten Köln Hbf
- IC Kiel Hbf Passau Hbf einschl. der Alternativführung über Westerland Köln
- ° IC Dortmund Hbf München Hbf
- IC Dortmund Hbf Basel SBB
- IC Hamburg-Altona Berlin Dresden Hbf
- IC Saarbrücken Hbf Dresden Hbf
- IC (Amsterdam -) Emmerich Köln Hbf
- B IR Saarbrücken Hbf Stuttgart Hbf Lindau Hbf
- IR Karlsruhe Hbf Stuttgart Hbf Dresden Hbf
- IR Karlsruhe Hbf Stuttgart Hbf Salzburg
- IR Stuttgart Hbf Singen (- Zürich Hbf)

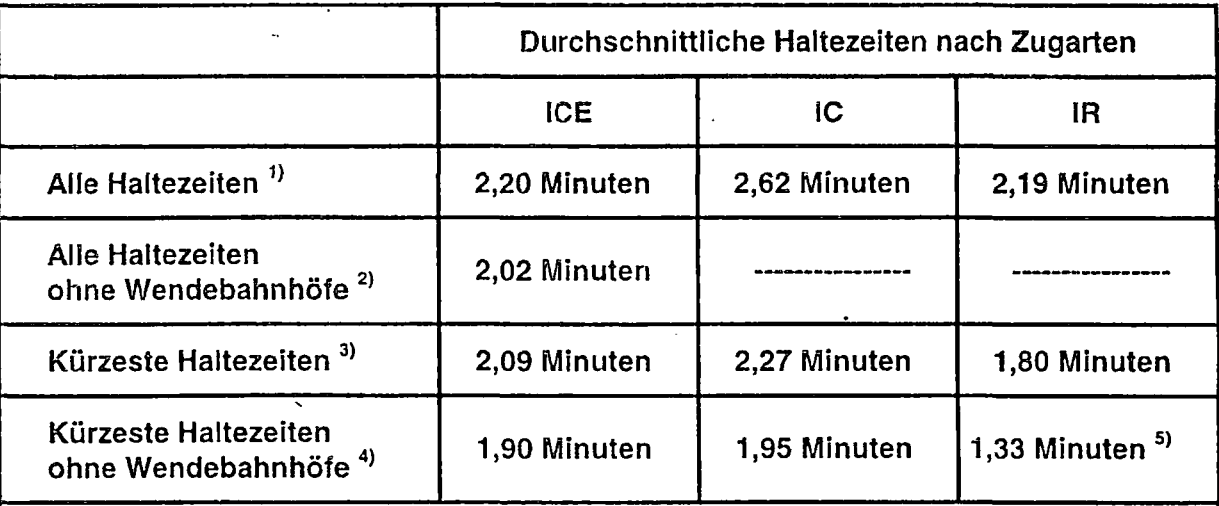

<sup>1)</sup> Alle auftretenden Haltezeiten werden berücksichtigt, einschließlich Richtung und Gegenrichtung sowie unterschiedliche Haltezeiten bei verschiedenen Linien.

<sup>2)</sup> Alle auftretenden Haltezeiten werden berücksichtigt (wie <sup>1)</sup>), Kopfbahnhöfe bzw. wendende Linien jedoch nicht betrachtet.

3) Für jeden Bahnhof wird nur die kürzeste auftretende Haltezeit berücksichtigt.

4) Für jeden Bahnhof wird nur die kürzeste auftretende Haltezeit berücksichtigt (wie <sup>3)</sup>), Kopfbahnhöfe bzw. wendende Linien werden jedoch nicht betrachtet.

5) Beim IR wird der 12-Minuten-Aufenthalt in Nürnberg ebenfalls nicht berücksichtigt.

Tabelle 2-1: Mittlere Haltezeiten im Personenfernverkehr

Werden die Mittelwerte für die drei Produkte ICE, IC und IR aus allen Haltezeiten in allen Bahnhöfen betrachtet, so ergeben sich mittlere Haltezeiten von 2,20 Minuten, 2,62 Minuten bzw. 2,19 Minuten. Diese beinhalten jedoch auch erhebliche Wartezeiten aufgrund von Zugwenden bzw. Wartezeiten aus Anschlußaufnahmen. Wenn nur die Bahnhöfe ohne Zugwenden und dort nur die kürzesten im Bahnhof auftretenden Haltezeiten der einzelnen Linien betrachtet werden, ergeben sich durchweg Haitezeiten, die kleiner als zwei Minuten sind (ICE: 1,90 Minuten, **IC:1**,95 Minuten, IR: 1,33 Minuten).

*V/W*

<u>i presenta se pre</u>senta por estado

Damit zeigt sich, daß die für das Betriebsprogramm Stuttgart 21 angesetzten Haltezeiten von 2 Minuten für alle Züge des Fernverkehrs angemessen sind.

#### **3 Kapazitätsreserven beim geplanten Hauptbahnhof**

#### **3.1 Art des Fahrplans im Betriebskonzept für Stuttgart 21**

Bei der Beurteilung der Betriebssituation des Durchgangsbahnhofs bei Stuttgart 21 wurde in der Machbarkeitsstudie [5] von einem "bemessungsgünstigen Fahrplan" gesprochen. "Bemessungsgünstig" bezieht sich dabei auf den Sachverhalt, daß die Randbedingungen für den Bahnhof Stuttgart einen Fahrplan ergeben, der sich günstig auf den Entwurf der Bahnhofsanlagen auswirkt. Der so erarbeitete Fahrplan gilt generell für einen Bahnhof Stuttgart und wurde nicht speziell für den Durchgangsbahnhof entwickelt. Der Fahrplan stellt die Konsequenz aus der Lage im Netz sowie der Einführung der vertakteten Angebote dar.

Die Aussagen beziehen sich darauf, daß aufgrund von mehreren Randbedingungen die Zugfolge im geplanten Durchgangsbahnhof sich günstig auf die Bemessung der Gleisanzahl auswirkt. Zum einen führt die geographische Situation im Großraum Stuttgart dazu, daß die Zulaufstrecken von den acht Zulaufrichtungen nach Stuttgart bereits in den Vorbahnhöfen jeweils paarweise gebündelt werden. Aufgrund der Bündelung auf zwei Gleise, anstatt einer Durchführung der gebündelten vier Gleise zum Bahnhof, entstehen zwangsläufig Zugfolgefälle von den Vorbahnhöfen bis zum Knoten Stuttgart. Dies bedeutet, daß die Zulaufstrecken mit ihren Kapazitäten die Obergrenze für die maximalen Belastungen im Hauptbahnhof bilden.

Zum zweiten liegt dem Betriebskonzept Stuttgart 21 der Integrale Taktfahrplan nördliches Baden-Württemberg zugrunde. Die Eigenschaften eines starren Taktfahrplanes führen dazu, daß die Abstände der Ankünfte der Züge in sich wiederholenden Intervallen konstant bleiben. Im Gegensatz zu einem unvertakteten Angebot ergeben sich also relativ geringe Schwankungen in der Dichte der Belegung der Bahnsteiggleise.

Aufgrund der Situation im Durchgangsbahnhof werden von den acht einzelnen Relationen die jeweils gebündelten Zulaufgleise gleichmäßig auf die beiden Bahnhofsköpfe des Durch-

gangsbahnhofs verteilt. Dadurch ergeben sich gegenüber dem bestehenden Kopfbahnhof insbesondere aus Richtung Bad Cannstatt weit weniger Zugfolgefälle aus einer Richtung als dies beim bestehenden Kopfbahnhof der Fall ist, da dort kurz vor dem Hauptbahnhof nur noch zwei Zulaufstrecken vorhanden sind und eine weitere Bündelung der drei Strecken aus Richtung Waiblingen, Plochingen und der Neubaustrecke aus Richtung Ulm (frühere Antragstrasse Mettingen) stattfinden würde.

#### **3.2 Erweitertes Betriebsprogramm "Szenario erhöhtes Angebot"**

Ausgehend vom festgelegten Betriebsprogramm war im Rahmen einer Betrachtung der Zukunftsfähigkeit des geplanten Durchgangsbahnhofs ein über das heute geplante Angebot hinausgehendes marktgerechtes Betriebskonzept zu entwickeln.

Ausgehend von den Linienbindungen und Bedienungshäufigkeiten des für Stuttgart 21 geplanten Betriebsprogramms wurde in Abstimmung mit der DBProjekt GmbH Stuttgart 21 ein neues Fahrplankonzept entwickelt, das im weiteren als "Szenario Erhöhtes Angebot" bezeichnet wird. Hierfür wurden zusätzliche Linienführungen zur Schaffung neuer Angebote unterstellt, um neben der Erhöhung der Bedienungshäufigkeit weitere Verbesserungen realisieren zu können. In der Anlage sind das Angebot und die Fahrpläne für das Szenario "Erhöhtes Angebot" sowie für den A-Fall (Stuttgart 21) dargestellt.

# **3.2.1 Linien- und Bedienungskonzept im Fernverkehr**

Gegenüber dem Fernverkehrsangebot im A-Fall ergeben sich folgende Änderungen: Die Bedienungshäufigkeiten werden gegenüber dem A-Fall beim IC Zürich - Nürnberg, ICE Hamburg - München und ECE.Paris - Wien von einem Zwei-Stunden-Takt auf einen Stundentakt verdichtet. Die Linienbindungen sowie das Angebot auf den verbleibenden ICE-Linien bleibt mit einem Stundentakt bestehen (Anlage 1). Ebenso bleiben die Bedienungshäufigkeiten und Linienführungen der InterRegio-Linien gegenüber dem A-Fall unverändert (Anlage 2). Die Bedienungshäufigkeiten bleiben während der Hauptverkehrszeit (HVZ) und der Normalverkehrszeit (NVZ) konstant.

# **3.2.2 Linien- und Bedienungskonzept im Regionalverkehr**

Ausgehend von dem Angebot im A-Fall wurden zusätzlich zu den vier durchgebundenen Linien die im A-Fall vorhandenen Verstärker-/Sprinterzüge mit einer verdoppelten Bedienungshäufigkeit als zusätzliche Durchmesserlinien durchgebunden (Anlage 3). Die Verstärkerzüge aus Heilbronn werden wechselweise nach Tübingen und Geislingen verlängert. Als zusätzliches Angebot wird eine weitere RE-Linie von Schwäbisch Hall-Hessental mit alternierender Weiterführung nach Heidelberg und Karlsruhe eingeführt. Damit ergibt sich folgendes Angebot im Regionalverkehr in der HVZ, wobei das zusätzliche Angebot beim Szenario in der Tabelle grau hinterlegt ist:

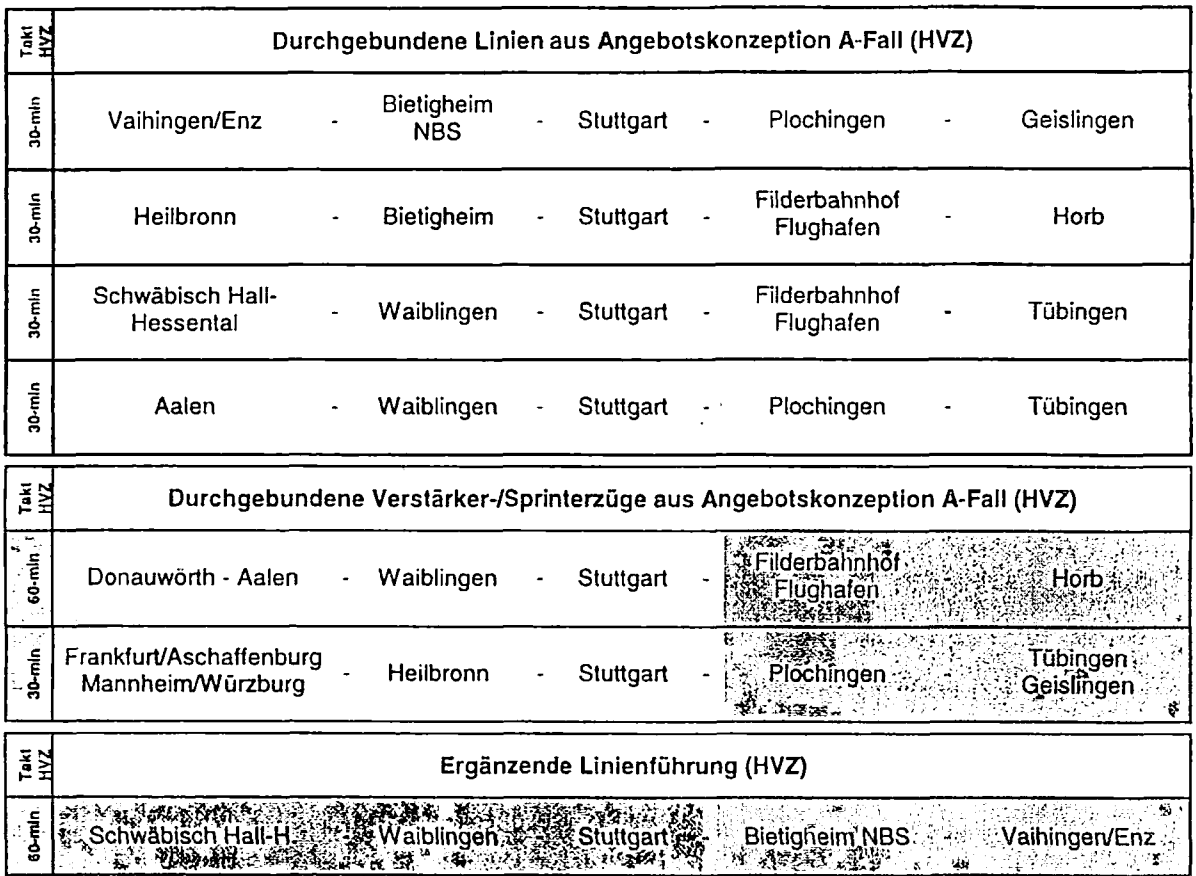

Tabelle 3-1: RE-Linien im Szenario "Erhöhtes Angebot"

Hiermit entstehen gegenüber dem Angebot im A-Fall zusätzliche umsteigefreie Verbindungen aufgrund zusätzlicher Durchbindungen sowie Taktverdichtungen auf den einzelnen Zulaufstrecken zum Stuttgarter Hauptbahnhof.

# **4 Ausbauoptionen im Bereich der Zulaufstrecken zum Hauptbahnhof**

Durch die geografische Situation von Stuttgart werden die einzelnen Zulaufstrecken bereits in Vorbahnhöfen von Stuttgart zu zweigleisigen Strecken gebündelt. Diese gebündelten Zulaufstrecken stellen eine Kapazitätsschranke im Zulauf dar und bestimmen die maximal notwendige Bahnhofskapazität in Stuttgart Hbf. Um die Zukunftssicherheit der Planungen für den Stuttgarter Hauptbahnhof näher zu durchleuchten, werden drei mögliche Ausbauoptionen der Zulaufstrecke aus Richtung Zuffenhausen näher untersucht, da auf diesem Strekkenabschnitt die größten Zugzahlen zu verzeichnen sind und eine erhebliche Steigerung des Zugangebotes dort am ehesten zu Kapazitätsproblemen im Zulauf führen wird.

In Anlage 34 ist der Spurplan für die Antragstrasse Stuttgart 21 dargestellt. In den drei folgenden Anlagen (35 bis 37) sind die Spurpläne der zu untersuchenden Optionen einer viergleisigen Zulaufstrecke aus Richtung Zuffenhausen, der Weiternutzung der bestehenden Ferngleise durch den Pragtunnel und der Einführung in die Cannstatter Gleise des neuen Durchgangsbahnhofs sowie der Anbindung der S-Bahn-Gleise durch den Pragtunnel an die Cannstatter Zulaufgleise aufgeführt.

# **4.1 Viergleisige Zulaufstrecke aus Richtung Zuffenhausen**

Aufgrund der Situation der Verknüpfung der Schnellfahrstrecke nach Mannheim mit den Fernbahngleisen in Richtung Bietigheim in Zuffenhausen und dem Stuttgarter Hauptbahnhof, war zu prüfen, ob sich die Kapazität des neuen Durchgangsbahnhofs entscheidend ändert, wenn auf diesem kurzen Abschnitt parallele Fahrten durchführbar sind. Diese Situation entsteht, wenn ergänzend zu den Planungen zu Stuttgart 21 (Abbildung 4-1, Anlage 34), neben der zweigleisigen Zufahrtsstrecke zwischen Hauptbahnhof und dem Abzweig Stammheim zwei weitere parallel dazu verlaufende Streckengleise zur Verfügung stehen (Abbildung 4-2). Dies ergibt je zwei Richtungsgleise, die ab Stammheim bis Feuerbach oberirdisch und von dort bis zum Hauptbahnhof im Tunnel verlaufen. Nach einer ersten groben Abschätzung steht in diesem Abschnitt ausreichend Platz für die Führung von sechs parallelen Gleisen (zwei S-Bahn-Gleise und vier Fernbahngleise) ohne größere Eingriffe zur Verfügung.

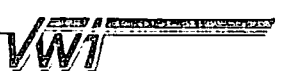

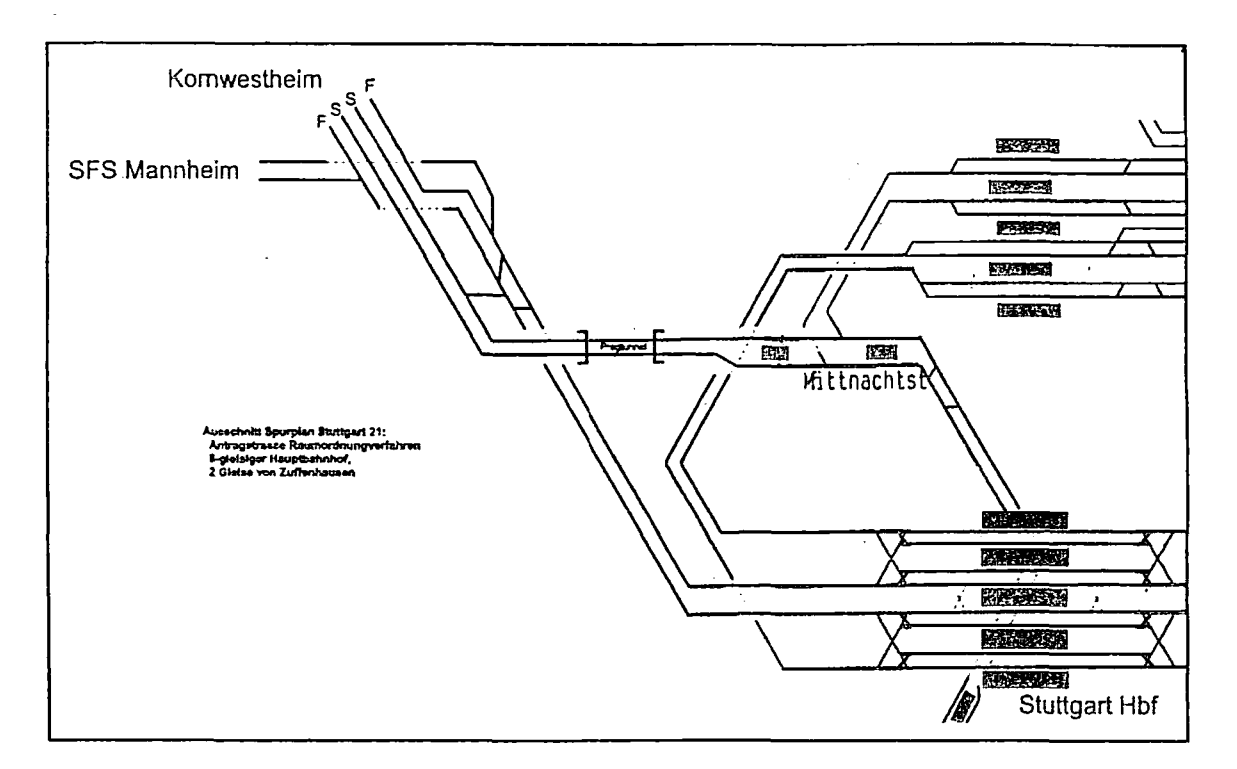

Abbildung 4-1 Ausschnitt aus dem Spurplan der Antragstrasse Stuttgart 21

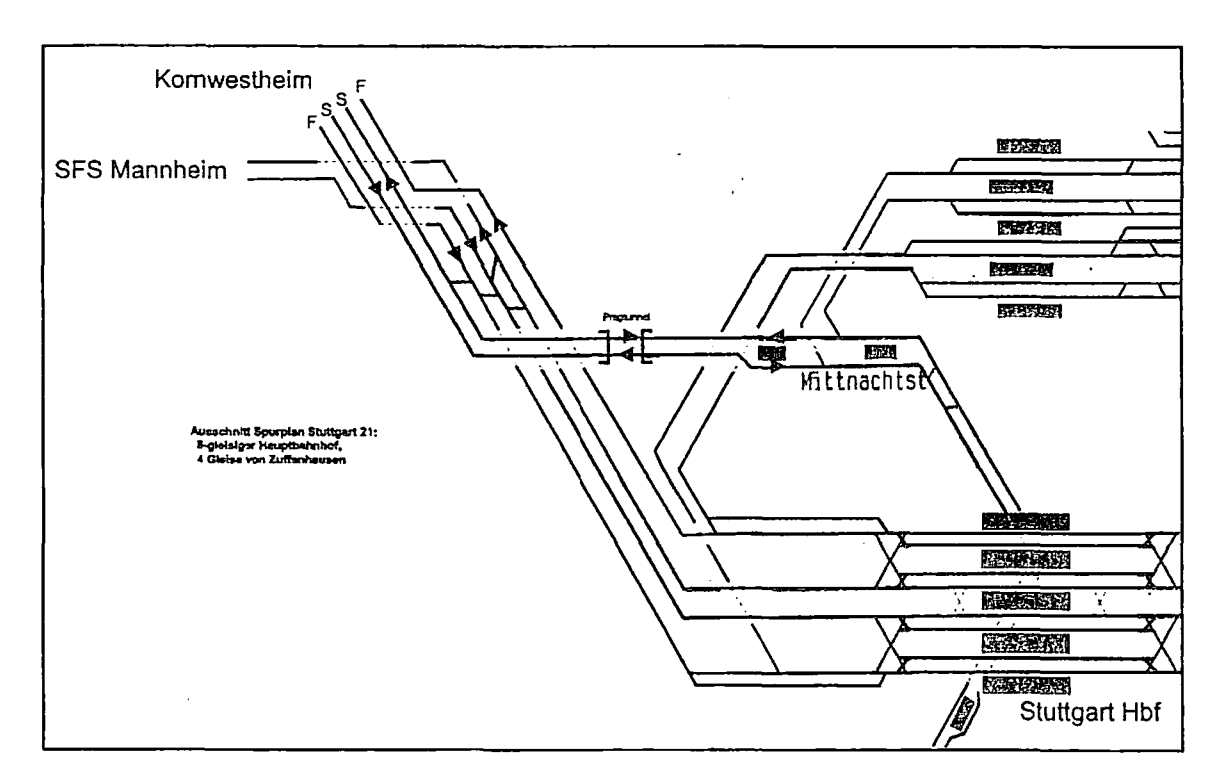

Abbildung 4-2: Ausschnitt aus dem Spurplan der Option von vier Zulaufgleisen aus Richtung Zuffenhausen

Durch die Option der vier Gleise aus Norden können die Bahnsteiggleise in Stuttgart Hbf gleichzeitig von Zügen aus Richtung Zuffenhausen angefahren werden. Insbesondere die relativ geringen Zugzahlen auf den Cannstatter Zulaufgleisen ermöglicht dieses parallele

$$
\sqrt{W}\mathbf{1}^{\frac{1}{2}}
$$

Ein- und Ausfahren. Dadurch werden zudem Kreuzungen von Zügen aus Richtung Untertürkheim in Richtung Zuffenhausen mit Zügen aus Richtung Fiiderbahnhof in Richtung Zuffenhausen vermieden.

#### 4.2 Weiternutzung der Ferngleise durch den Pragtunnel

Diese Variante hat den gleichen Grundgedanken wie die viergleisige Direktführung aus Kapitel 4.1, jedoch erfolgt der Anschluß der zwei weiteren Fernbahngleise über die heute bestehenden Fernbahngleise von Zuffenhausen durch den Pragtunnel und zweier daran anschließenden Verbindungskurven zu den Cannstatter Ferngleisen (Abbildung 4-3).

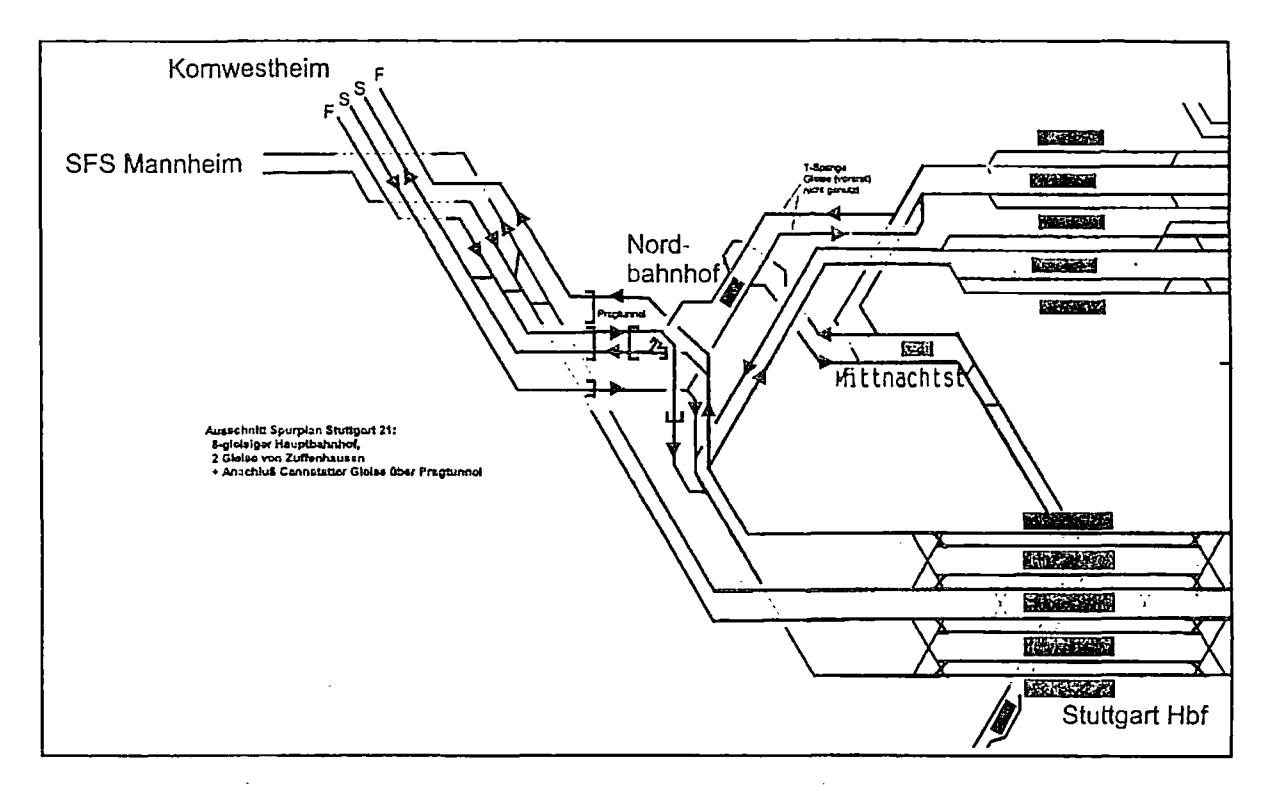

Abbildung 4-3: Ausschnitt aus dem Spurplan der Option einer Weiternutzung der bestehenden Fernbahngleise mit der Verbindung zu den Cannstatter Zulaufgleisen

Dadurch ergibt sich von Stammheim bis etwa zum Feuerbacher Bahnhof die gleiche Trassenführung wie bei der viergleisigen Direktführung. Detailuntersuchungen müssen zeigen, inwiefern im Bereich Feuerbach und Nordbahnhof Anpassungen der bestehenden Infrastruktur vorgenommen werden müssen. Erschwerend bei dieser Trassenführung kommt hinzu, daß die Forderung sowohl einer Verwirklichung der sog. S-Bahn-T-Spange (Tangentialverbindung zwischen Feuerbach und Bad Cannstatt) als auch der Überleitmöglichkeit von

Zügen von den S-Bahn-Gleisen von Feuerbach auf die Cannstatter Zulaufgleise und umgekehrt besteht. Dies erfordert bei der Planung die Berücksichtigung von mehreren Überwerfungen in mindestens drei Ebenen im Bereich Pragtunnel - Nordbahnhof, was zu räumlich sehr beengten Verhältnissen führt.

VW 1

#### **4.3 Anbindung der S-Bahn-Gleise aus Richtung Zuffenhausen**

Durch die Verbindung der S-Bahn-Gleise mit den Cannstatter Zulaufgleisen werden parallel zur Einfahrt über die Schnellfahrstrecke Einfahrmöglichkeiten aus Richtung Bietigheim geschaffen. Diese Option ermöglicht neben der Erhöhung der Zulaufkapazität zum Hauptbahnhof auch den diskutierten zusätzlichen Halt von RE-Zügen in Feuerbach bzw. Zuffenhausen an den S-Bahn-Bahnsteigen. Die Forderung nach der Überleitmöglichkeit von Zügen von den S-Bahn-Gleisen auf die Cannstatter Gleise und die T-Spange sind auch bei dieser Option zu verwirklichen.

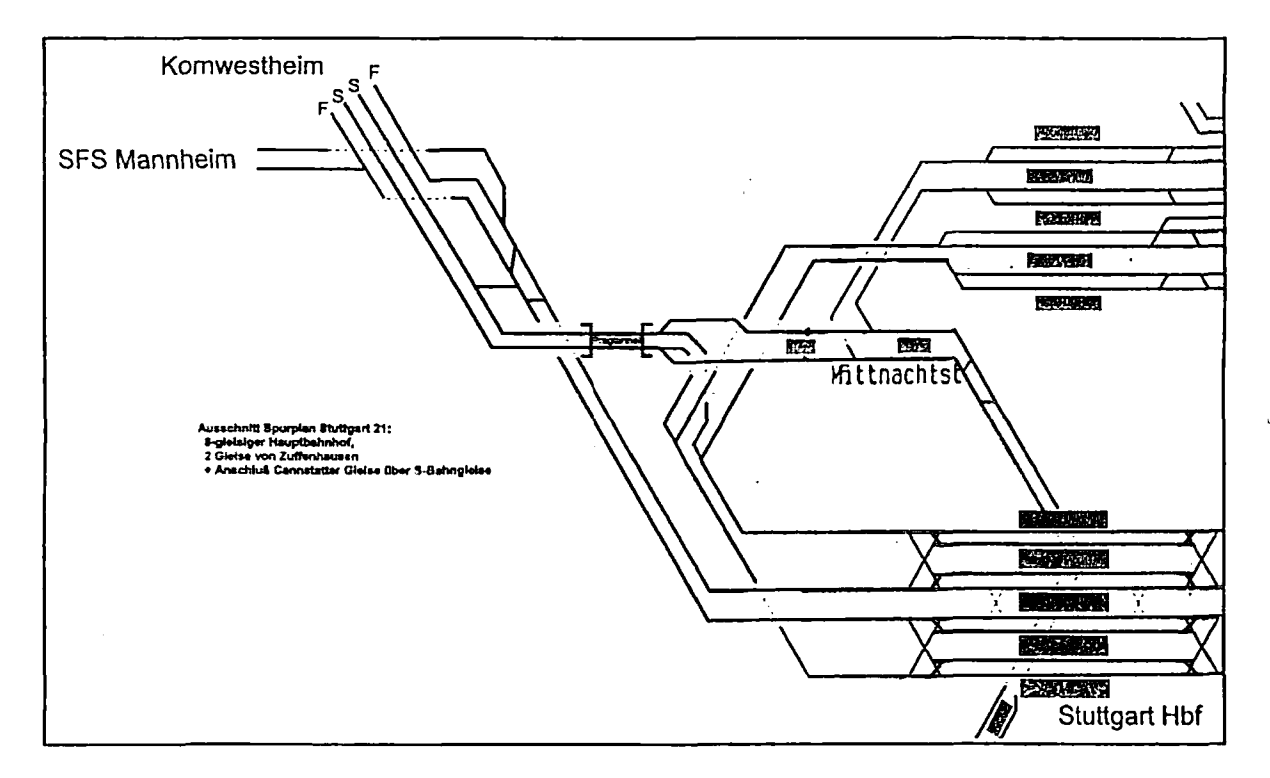

Abbildung 4-4: Ausschnitt aus dem Spurplan der Option einer Verbindung der S-Bahn-Gleise in Richtung . Zuffenhausen zu den Cannstatter Zulaufgleisen

Betrieblich problematisch ist dabei allerdings, daß aufgrund des 15-Minuten-Takts der S-Bahn Zugfahrten nur in deren Taktlücken stattfinden können. Zudem muß auch das Fahr-

plangefüge der Züge auf den Cannstatter Zulaufgleisen berücksichtigt werden. Im Falle der Realisierung der T-Spange für die S-Bahn ergibt sich eine weitere Verdichtung der Taktfolge auf der S-Bahn aus Richtung Zuffenhausen, so daß eine Führung von RE-Zügen auf den S-Bahn-Gleisen überaus problematisch wird. Darüber hinaus steht diese Variante allen Überlegungen zur weiteren Verdichtung des S-Bahn-Taktes (Planungsüberlegungen zum 10- Minuten-Takt in der HVZ) entgegen.

VW1

# **5 Kapazitätsreserven durch den Einsatz anderer Fahrzeuge**

Ausgeprägte Spitzenbelastungen treten in erster Linie in der Hauptverkehrszeit im Regionalverkehr auf. Da die Transportkapazitäten im Personenverkehr in großem Maße vom Fassungsvermögen der eingesetzten Garnituren abhängen, ergeben sich ebenfalls mögliche Kapazitätserweiterungen durch den Einsatz von Fahrzeugen verschiedener Bauweisen.

Für die Planungen des Betriebskonzeptes Stuttgart 21 wurden im Regionalverkehr Triebwagen ET 425, ähnlich dem heute im S-Bahn-Verkehr eingesetzten ET 420, unterstellt (Abbildung 5-1). Diese Fahrzeuge weisen eine Höchstgeschwindigkeit von 160 km/h auf und bieten die gleichen Vorteilen wie sie aus dem S-Bahn-Betrieb bekannt sind (hohes Beschleunigungsvermögen, kurze Fahrgastwechselzeiten, einfaches Stärken und Schwächen).

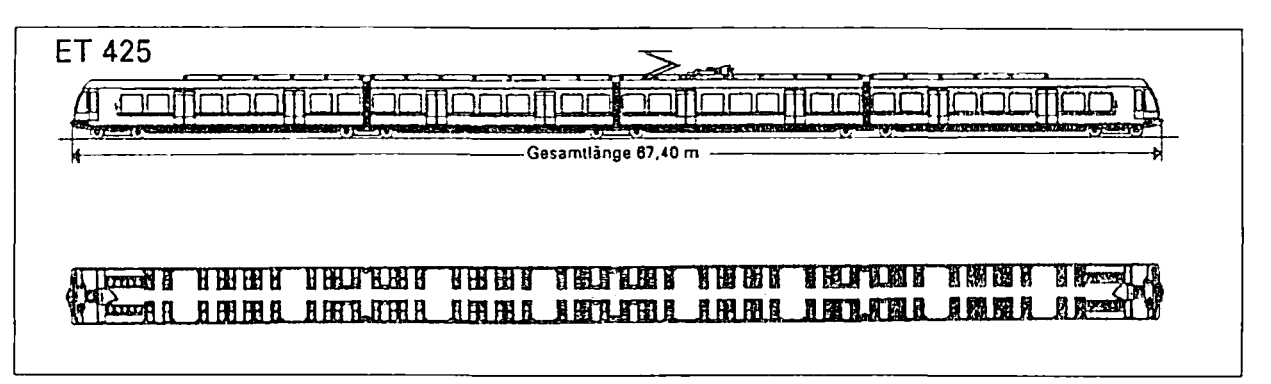

Abbildung 5-1: Elektrotriebzug ET425

Der projektierte ET 425 weist 206 (222) Sitz- und 228 (260) Stehplätze je Einheit auf (je nach Vorlage der Fahrzeugentwürfe). Durch das Kuppeln mehrerer Einheiten ergibt sich die Möglichkeit das Platzangebot der Nachfrage anzupassen. Es wird davon ausgegangen, daß auch mehr als drei Einheiten zu einem Zugverband gekuppelt werden können.

t.

# **5.1 Erhöhung des Platzangebotes**

Das mögliche Platzangebot hängt von der maximal zulässigen Länge der eingesetzten Zuggarnituren ab, die durch die Infrastruktur der befahrenen Strecken sowie der bedienten Haltebahnhöfe bestimmt wird. Im Schienenpersonenfernverkehr kann davon ausgegangen werden, daß die maximale Bahnsteiglänge von 400 Metern auf allen betroffenen Bahnhöfen zur

Verfügung steht. Im Regional- und Nahverkehr dagegen sind die zulässigen Wagenzuglängen sehr unterschiedlich. Eine Auswertung der neun von Stuttgart ausgehenden und beim Betriebsprogramm Stuttgart 21 durch RE-Züge befahrenen Strecken ist in Anlage 25 bis Anlage 33 dargestellt.

**Brazilia Libria** 

W

Daraus ergeben sich für die bei Stuttgart 21 unterstellten RE-Linien die in Abbildung 5-2 dargestellten maximal zulässigen Wagenzuglängen (Stand der Bahnhofsinfrastruktur: 1997).

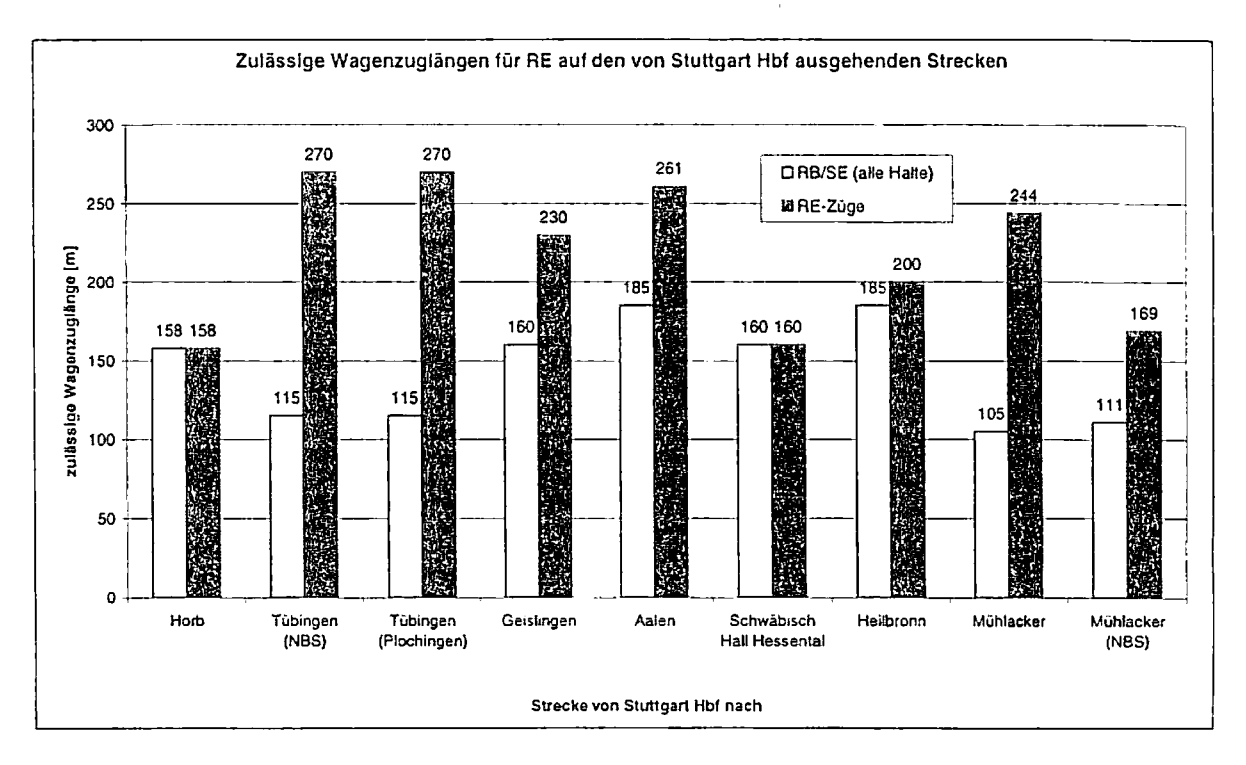

Abbildung 5-2: Zulässige Wagenzuglängen für Nahverkehrs- und RE-Züge ab Stuttgart Hbf

Ausgenommen die Strecken nach Horb, Schwäbisch Hall-Hessental und Mühlacker (- Karlsruhe) sind bei allen heute bedienten RE-Halten Bahnsteige mit mindestens 200 Metern Länge vorhanden. Nach Horb liegt in Ergenzingen eine Bahnsteiglänge von maximal 158 Metern vor, sonst liegt die kürzeste Bahnsteiglänge auf diesem Abschnitt bei 210 Metern. Auf der Strecke in Richtung Mühlacker (- Karlsruhe) liegt im Bahnhof Wilferdingen-Singen die Bahnsteiglänge bei 169 Metern, auf den anderen Haltebahnhöfen dieser Strecke liegt das Minimum bei 319 Metern. Das heißt, auf diesen beiden Strecken könnte durch den Ausbau der beschriebenen beiden Bahnhöfe mit den kurzen Bahnsteige ebenfalls durchgängig eine Bahnsteiglänge von mindestens 200 Metern erreicht werden.

In Richtung Crailsheim liegen zwischen Backnang und Crailsheim mehrere Bahnhöfe deren Bahnsteiglängen 160 bis 190 Meter betragen. Da mehrere Bahnhöfe betroffen sind, ist dort ohne einen zusätzlichen Ausbau nur ein Einsatz von zweiteiligen ET425-Einheiten möglich.

Die einsetzbaren Einheiten auf den verschiedenen Strecken ohne Änderungen an der Infrastruktur sind in Abbildung 5-3 dargestellt. Aufgrund der beschriebenen Ausbaumöglichkeiten sind außer auf der Strecke nach Horb mindestens 7-Wagen-Züge bzw. dreiteilige ET425- Einheiten einsetzbar.

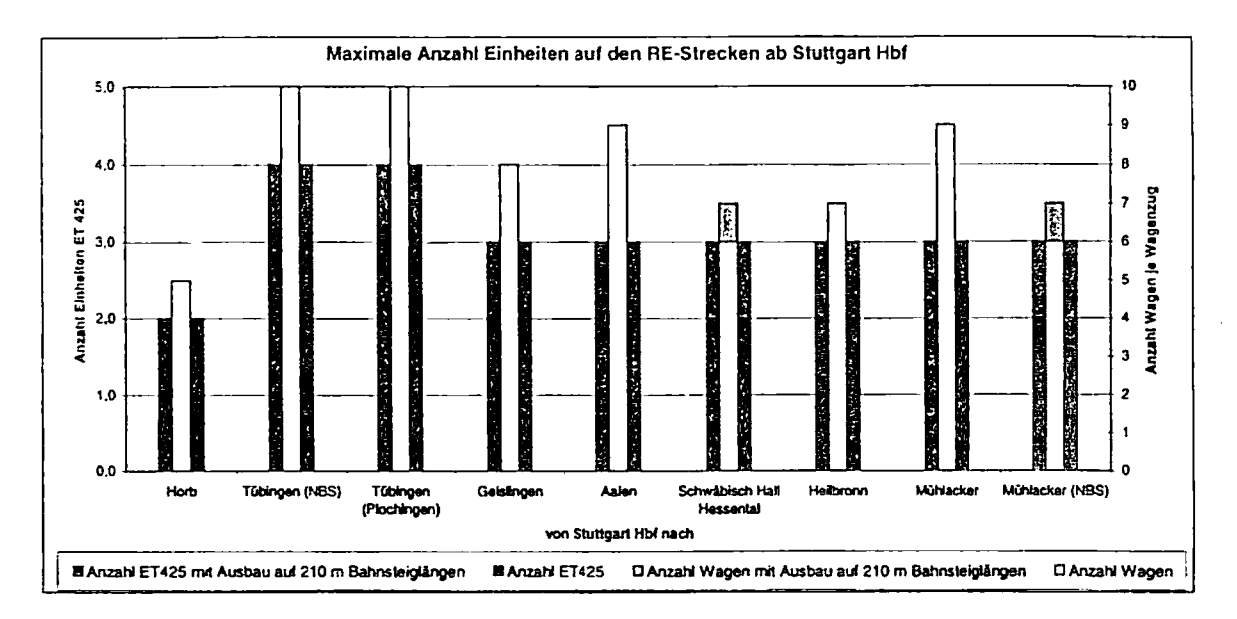

Abbildung 5-3: Anzahl maximal einsetzbarer Einheiten je Zug auf den RE-Strecken an den bestehenden RE-Halten ohne Anpassung der Infrastruktur

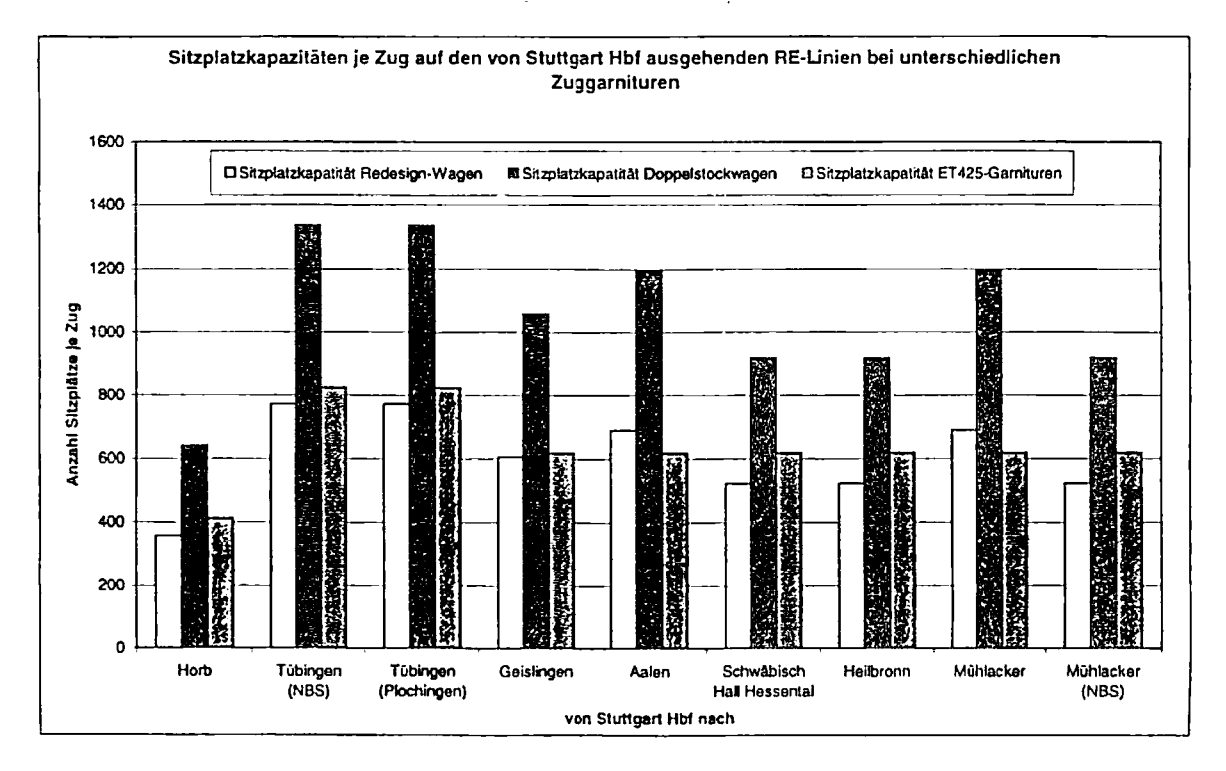

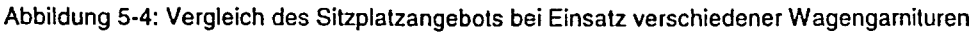

Beim Vergleich der durch die Bahnsteiglängen möglichen Sitzplatzkapazitäten je Zug in Abbildung 5-4 zeigt sich, daß durch den Einsatz der ET425 Einheiten gegenüber dem Redesign-Wagenmaterial (ehemalige Silberlinge, die zu RE-Wagen umgebaut werden, Bauarten: By, Aby und Bybzf) ausgenommen auf den Strecken nach Aalen und Mühlacker eine höhere Sitzplatzkapazität vorliegt. Auf diesen beiden Strecken ist es aufgrund der Bahnsteiglängen möglich bis zu 9-Wagen-Züge einzusetzen, für ET425-Garnituren reicht jedoch der Platz nur für maximal dreiteilige Einheiten. Eine nochmalige Kapazitätsausweitung ist durch den Einsatz von Doppelstockwagen erreichbar (siehe Abbildung 5-5). Gegenüber der Kapazität der Redesign-Wagen beträgt die Steigerung des Sitzplatzangebots auf allen Strecken mehr als 72%, gegenüber dem Einsatz von ET425-Zügen zwischen 48% und 93%.

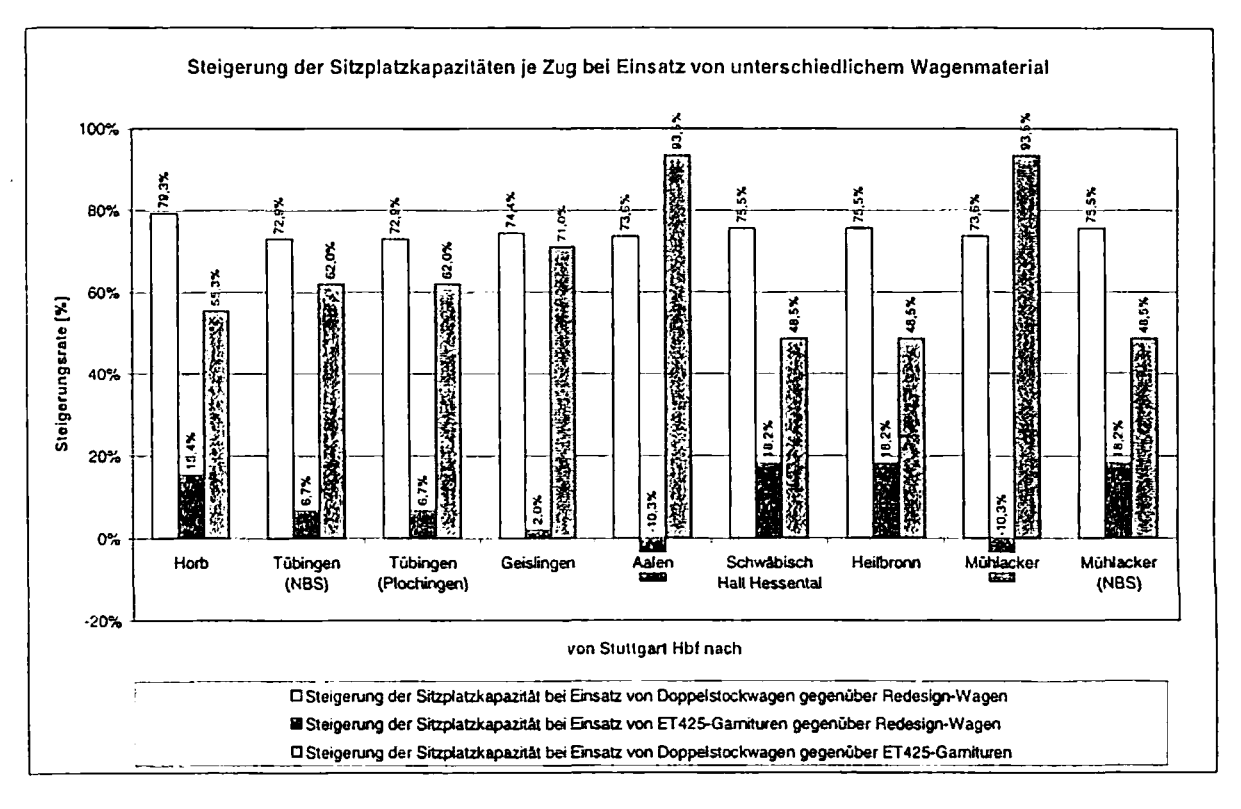

Abbildung 5-5: Steigerungsraten der Sitzplatzkapazität je Zug bei Einsatz von ET425-Garnituren und Zügen aus Doppelstockwagen

Anhand der drei verschiedenen Zuggarnituren ergeben sich mit dem bei Stuttgart 21 unterstellten Betriebsprogramm die in Abbildung 5-6 angeführten Sitzplatzkapazitäten in zwei Stunden der Hauptverkehrzeit (HVZ).

<u>a september son nati</u>

Sitzplatzangebot ja Richtung In 2 Stunden der HVZ auf den RE-Llnlen 7000 D Sitzplatzangebot je Richtung in 2 h HVZ mit Redesign-Wagen BSSzptatzangebot je Richtung in 2 h HVZ mit Doppelstockwagen  $\frac{9}{2}$ • Sitzplatzangebot je Richtung in 2 h HVZ mit ET«25-Gamituren 6000 Į  $\frac{9}{2}$  $\frac{9}{2}$ 鐵圈 5000 1228 医腹膜 **j> 4OO0**  $\ddot{x}$ Raz 3138  $\frac{5}{2}$ **B** ihi Sitz 「大学のないのが大学のようなのでのおよびのおよび のままのの (の) 3000 高考期 2010年4月1日,在中国大学院院长的学校大学院、 2472 2424  $\ddot{x}$ 292 2002 泰溪 松雪美好 ñ 1999年 2O00 Î  $\overline{3}$ ă 经济发展 1000 n .<br>Tübingen Tübingen Geislingen Aalen Schwäbisch Heilbronn Mühlacker Mühlack<br>(NBS) (Plochingen) (NBS) Hort) Tübingen Tübingen Geislingen Aatan Schwäbisch Heilbronn Mühlacker Mühlacker von Stuttgart Hbf nach

Abbildung 5-6: Sitzplatzangebot in 2 Stunden der Hauptverkehrszeit auf den RE-Strecken

Die Steigerung des Sitzplatzangebotes durch den Einsatz des ET425 gegenüber herkömmlichem Wagenmaterial liegt bis auf die Strecken nach Aalen und in Richtung Heidelberg (über Bietigheim und Mühlacker) zwischen 2% und 18%. Der Rückgang nach Aalen und Mühlakker ist, wie oben beschrieben, Folge der etwas zu kurzen Bahnsteige, die den Einsatz nur dreiteiliger ET425-Einheiten zulassen.

Bei diesen Vergleichen ist allerdings zu bemerken, daß der Einsatz von Redesign-Wagen und Doppelstockwagen negativ auf die erreichbaren Reisezeiten wirkt, da das Beschleunigungsvermögen eines Wagenzuges wesentlich geringer als bei einem Elektrotriebzug ist.

#### **5.2 Erhöhung des Zugangebotes**

Wie in Kapitel 3.2 schon näher beschrieben, wird anhand eines fiktiven, erhöhten Zugangebotes die Leistungsfähigkeit des Stuttgarter Hauptbahnhofs näher beschrieben. Die Erhöhung der Bedienungshäufigkeit im Szenario erhöhtes Angebot ist in Anlage 3 bis Anlage 6 dargestellt (die entsprechenden Darstellungen für das Betriebsprogramm Stuttgart 21 sind in Anlage 17 bis Anlage 20 aufgeführt).

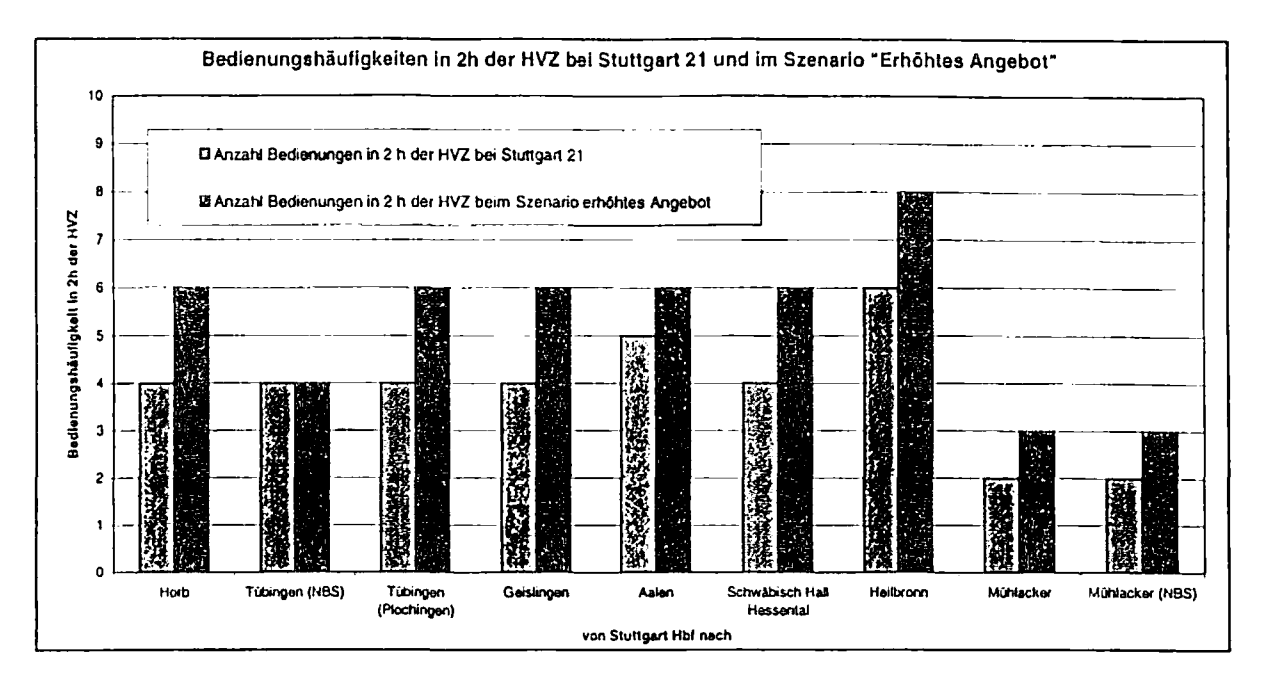

Abbildung 5-7: Vergleich der Bedienungshäufigkeiten bei Stuttgart 21 und beim Szenario erhöhtes Angebot

Das Szenario "Erhöhtes Angebot" zeigt auf allen Relationen gegenüber dem Betriebsprogramm Stuttgart 21 eine bzw. zwei zusätzliche Bedienungen je Richtung in zwei Stunden der HVZ (Abbildung 5-7). Die Auswirkungen dieses erhöhten Angebots auf die Sitzplatzkapazitäten sind in der folgenden Abbildung dargestellt.

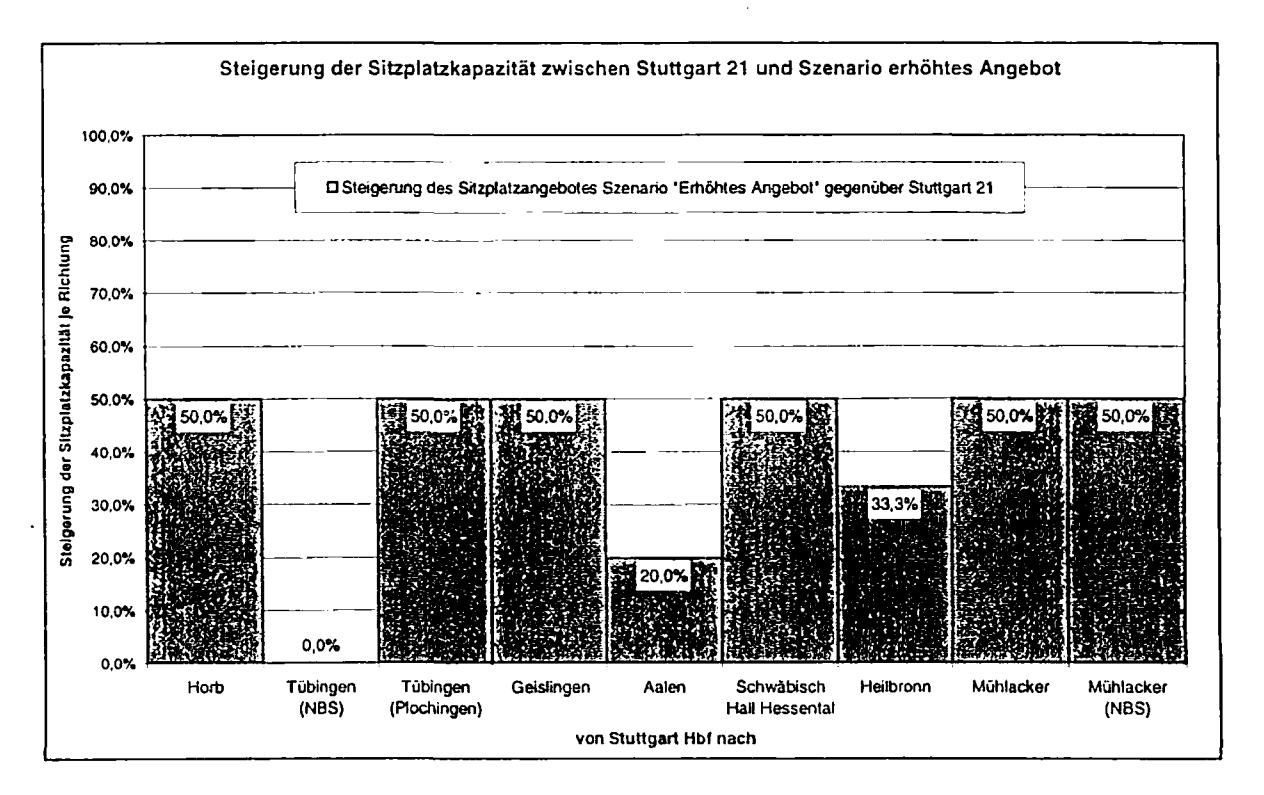

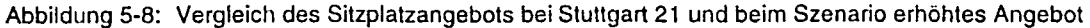

Das Angebot im Szenario bewirkt Steigerungen der Sitzplatzzahl zwischen 20% und 50%, da die Wagenzahl konstant bleibt und lediglich die Frequenz der Fahrten die Steigerung bewirkt.

Nach Tübingen über die NBS erfolgt beim Szenario kein zusätzliches Zugangebot, womit auch keine Steigerung der Sitzplatzkapazität zu verzeichnen ist.

Die Steigerung der Kapazitäten im Schienenpersonenfernverkehr wurde hier nicht betrachtet, da sich diese nicht nur im näheren Einzugsbereich von Stuttgart auswirkt und eine Auswertung in dieser Hinsicht den Rahmen diese Studie sprengt.

# 6 Zusammenfassung

Für die Bemessung des im Rahmen von Stuttgart 21 geplanten Durchgangsbahnhofs sind die hier untersuchten und vorgelegten Eingangsgrößen wie folgt zu beurteilen:

- e Die ansetzten Aufenthaltszeiten von zwei Minuten entsprechen dem Durchschnitt in heutigen Durchgangsbahnhöfen und sind ausreichend bemessen.
- e Das erstellte Betriebsprogramm "Szenario erhöhtes Angebot" erlaubt eine Steigerung der Platzkapazität im Regionalverkehr zwischen 20 und 50 Prozent.
- Durch den Einsatz von ET425-Garnituren bzw. Doppelstockwagen läßt sich die Platzanzahl beim Betriebskonzept Stuttgart 21 gegenüber dem Einsatz von Redesign-Wagen zwischen 2 und 18% bzw. um mehr als 72% erhöhen. Die Doppelstockwagen bieten gegenüber dem ET425 eine Steigerung um 48 bis 93%.
- e Die geografische Situation rund um Stuttgart führt zur Bündelung von Zulaufstrecken in den Zwischenknoten. Ohne einen Ausbau dieser Bündelungsstrecken nach Stuttgart Hbf bilden diese eine Kapazitätsschranke im Zulauf.

Das Betriebsprogramms Stuttgart 21 ist im Hinblick auf die zu erwartende zukünftige Nachfrage ausreichend und optimal dimensioniert. Eine erhöhte Nachfrage kann mit einem zusätzlichen Angebot analog dem hier aufgezeigten Szenario bewältigt werden.

1199 - 13 AL GROZZI 91

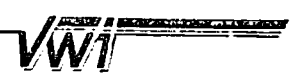

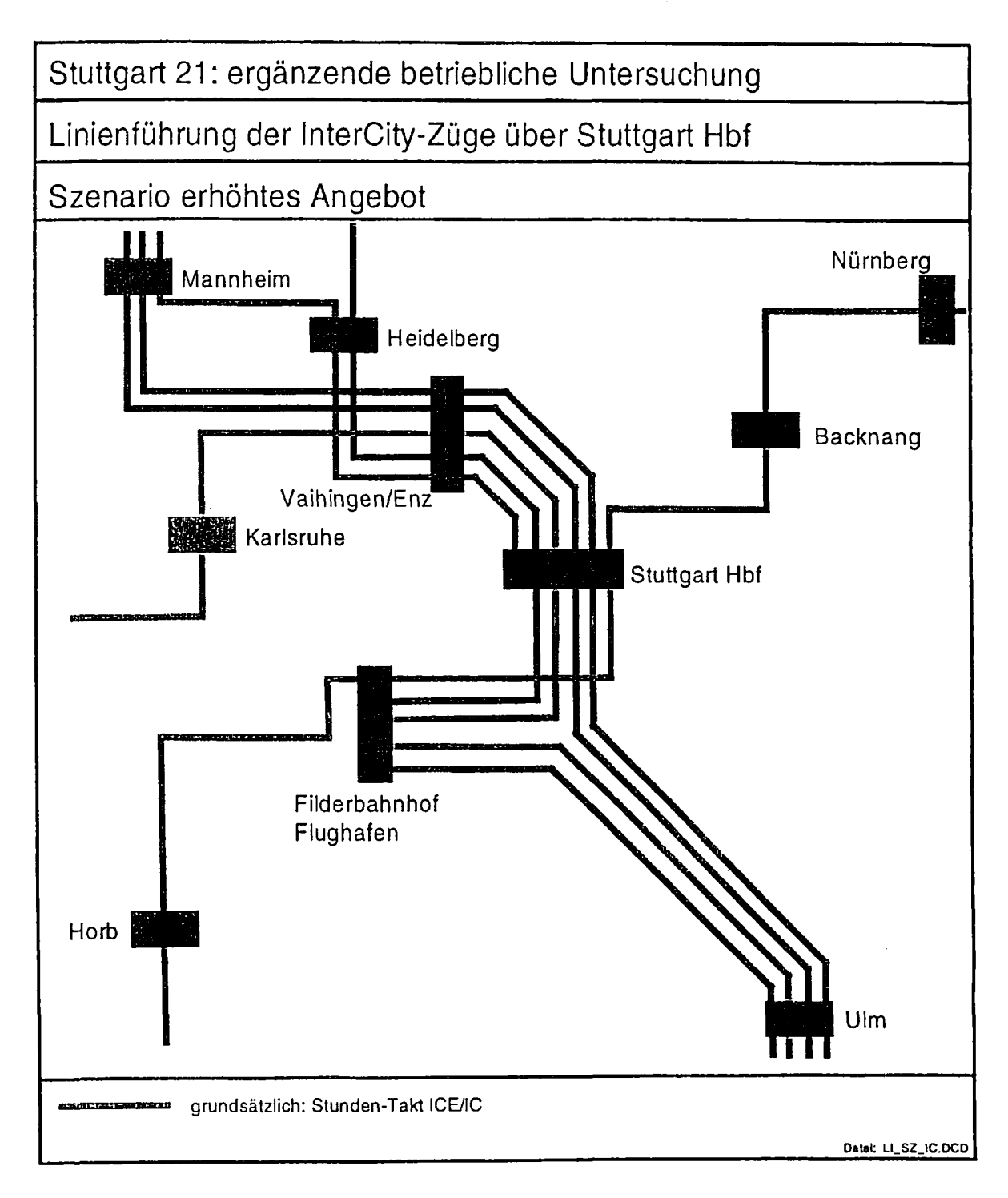

 $\beta_{\rm F}$ 

 $\langle W1|$ 

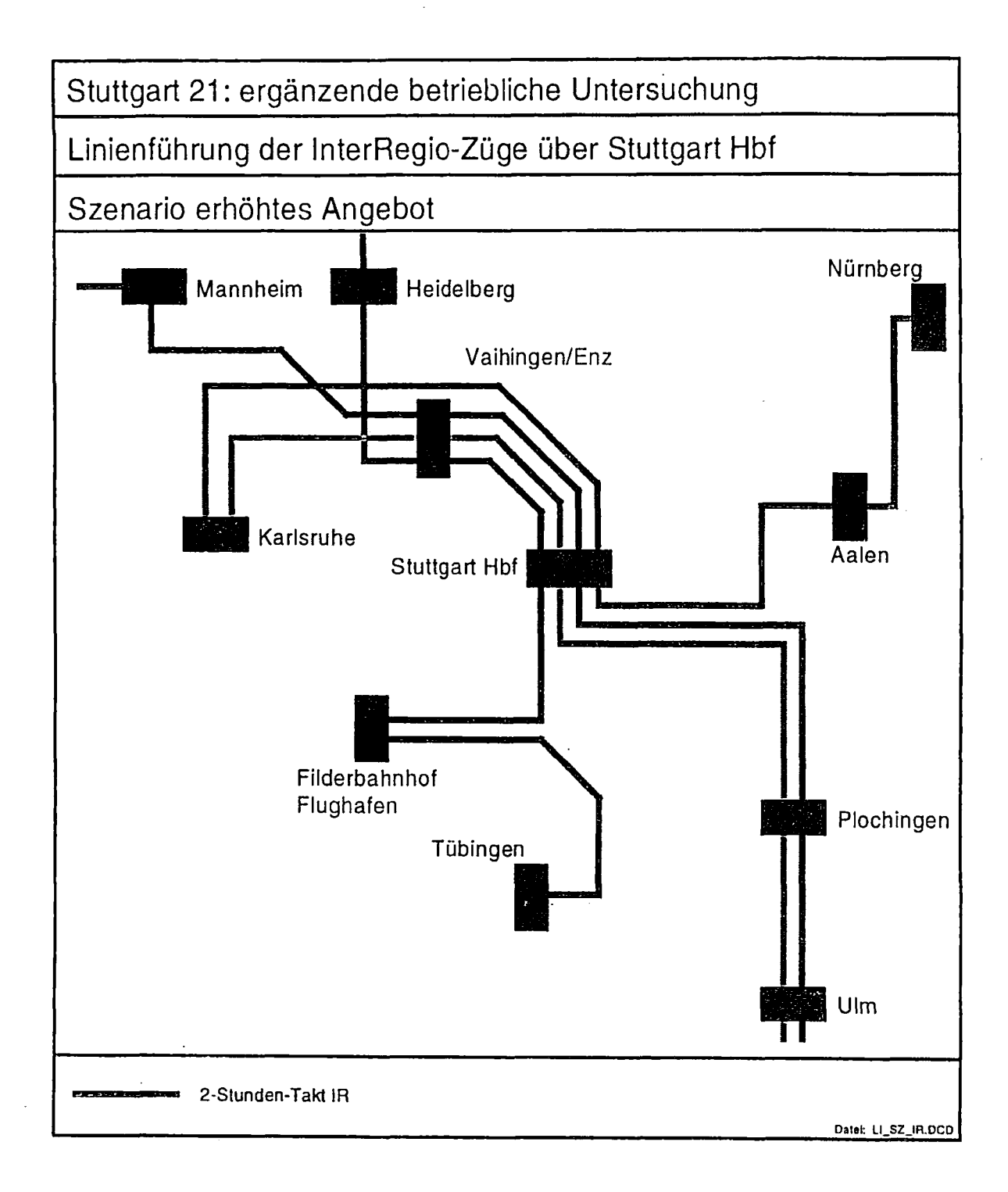

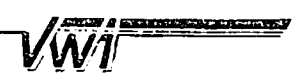

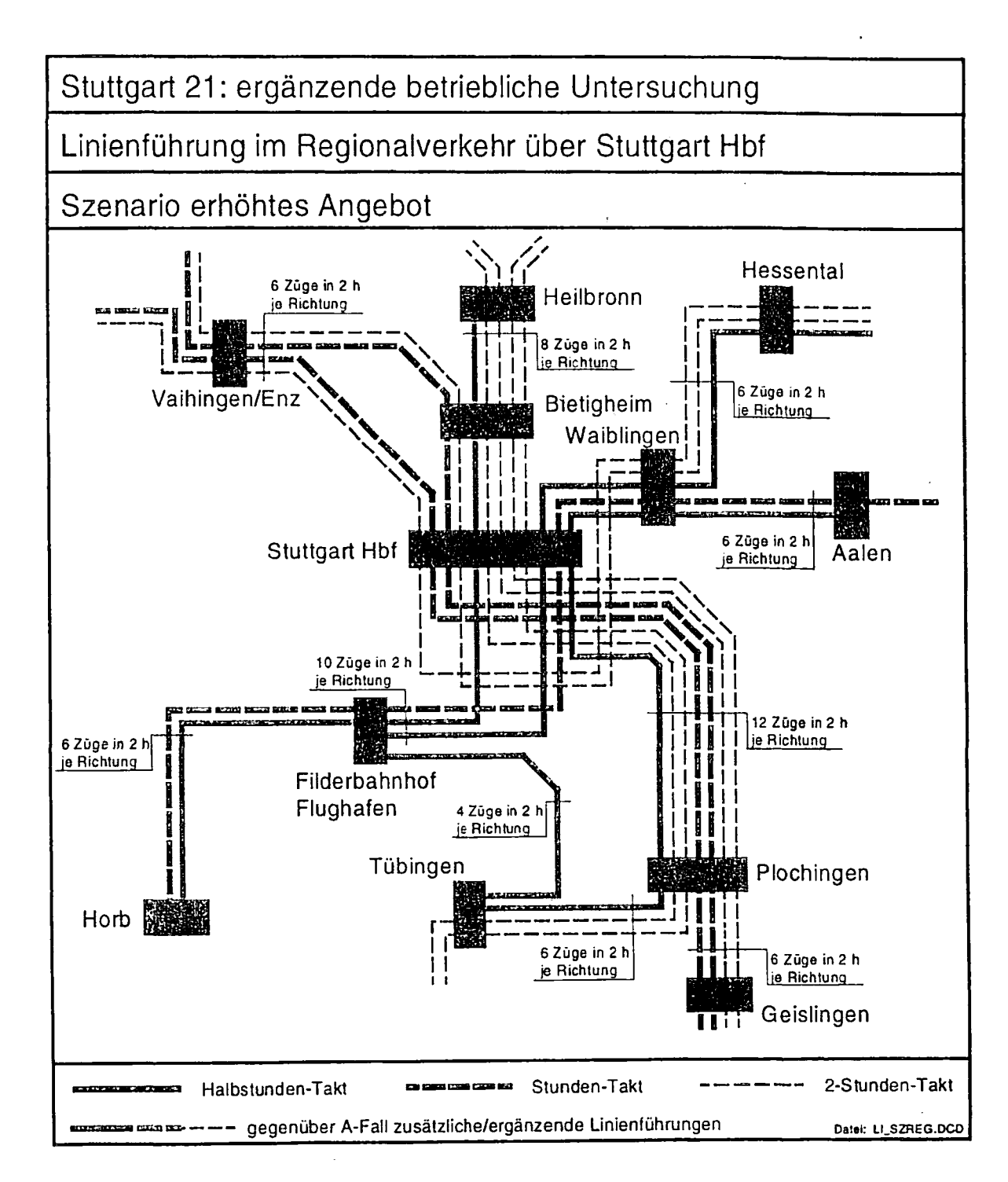

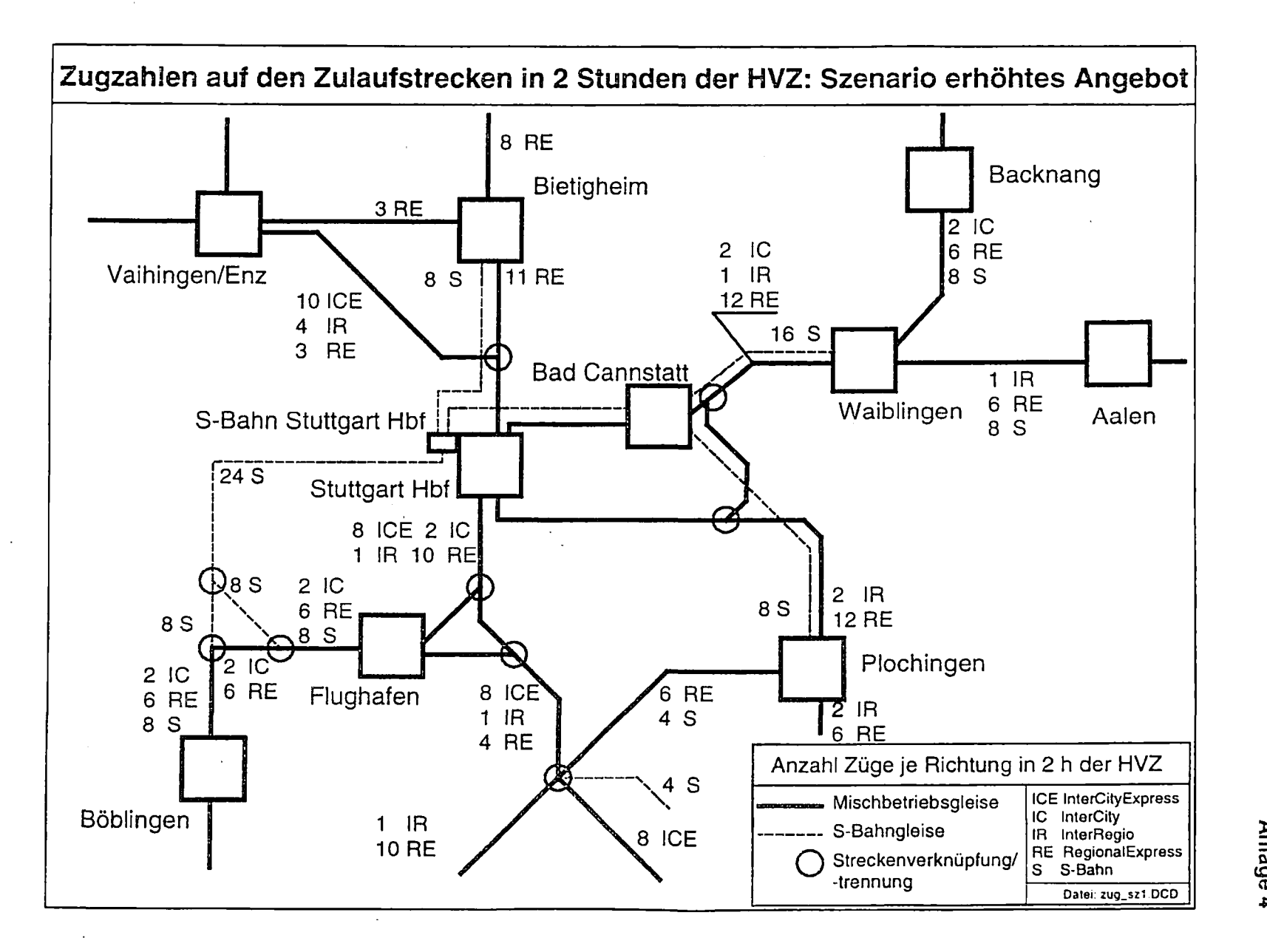

**ro**

öT CO D

**Chainston Card** 

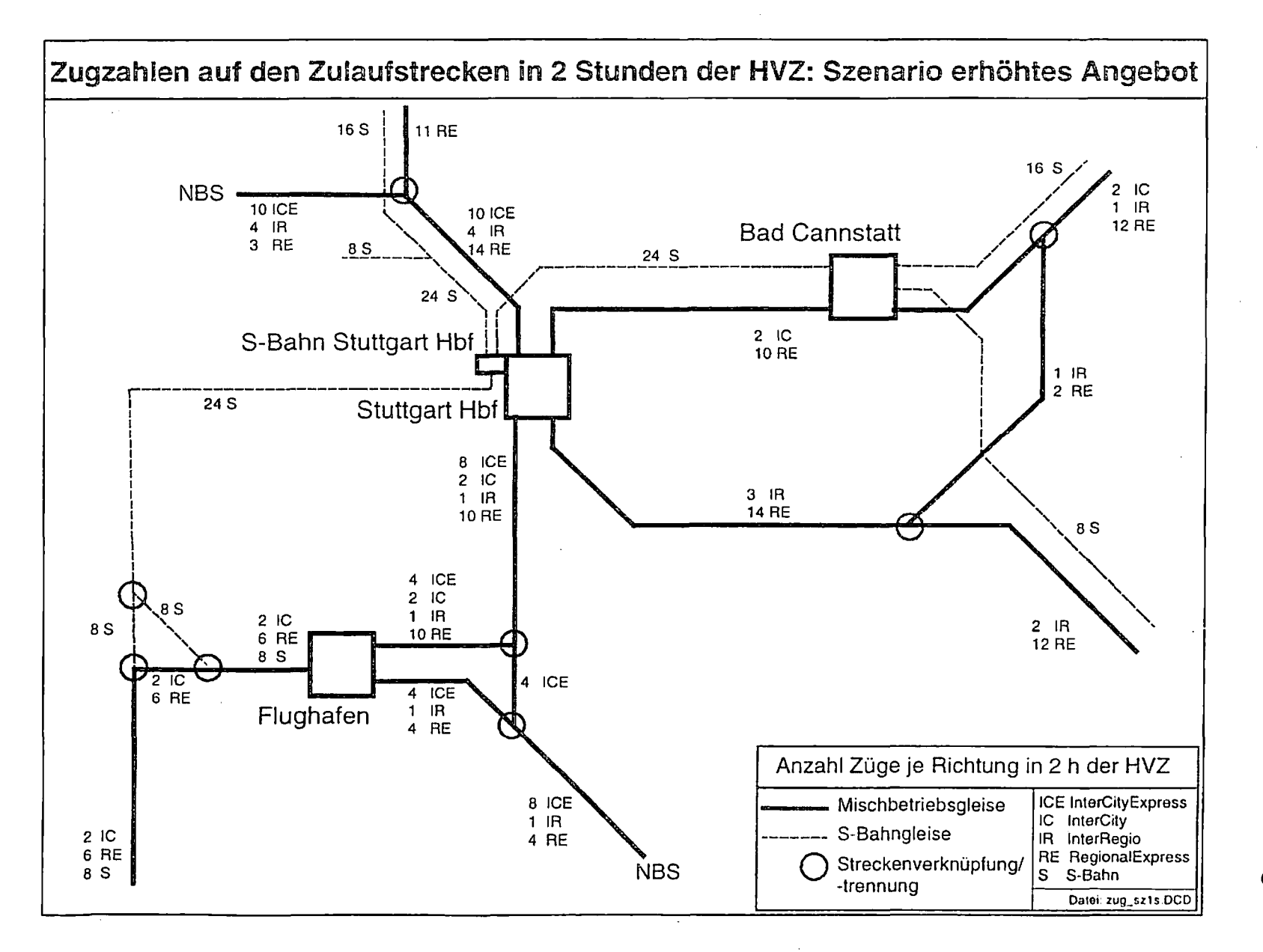

 $\frac{5}{2}$ 

>  $\boldsymbol{\omega}$ **0»**

 $\frac{1}{2}$ 

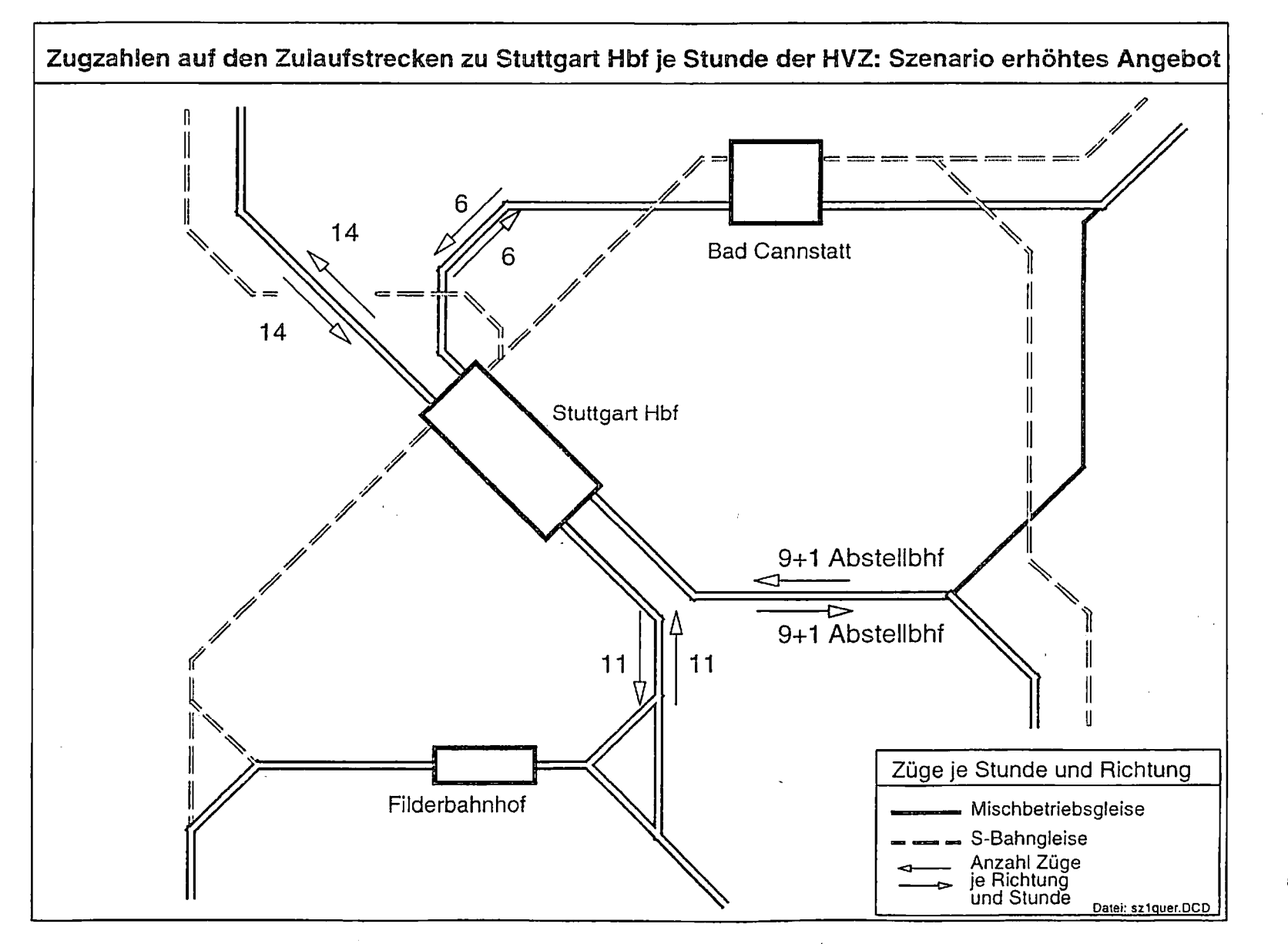

**> CD**

 $\overline{2}$ 

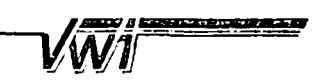

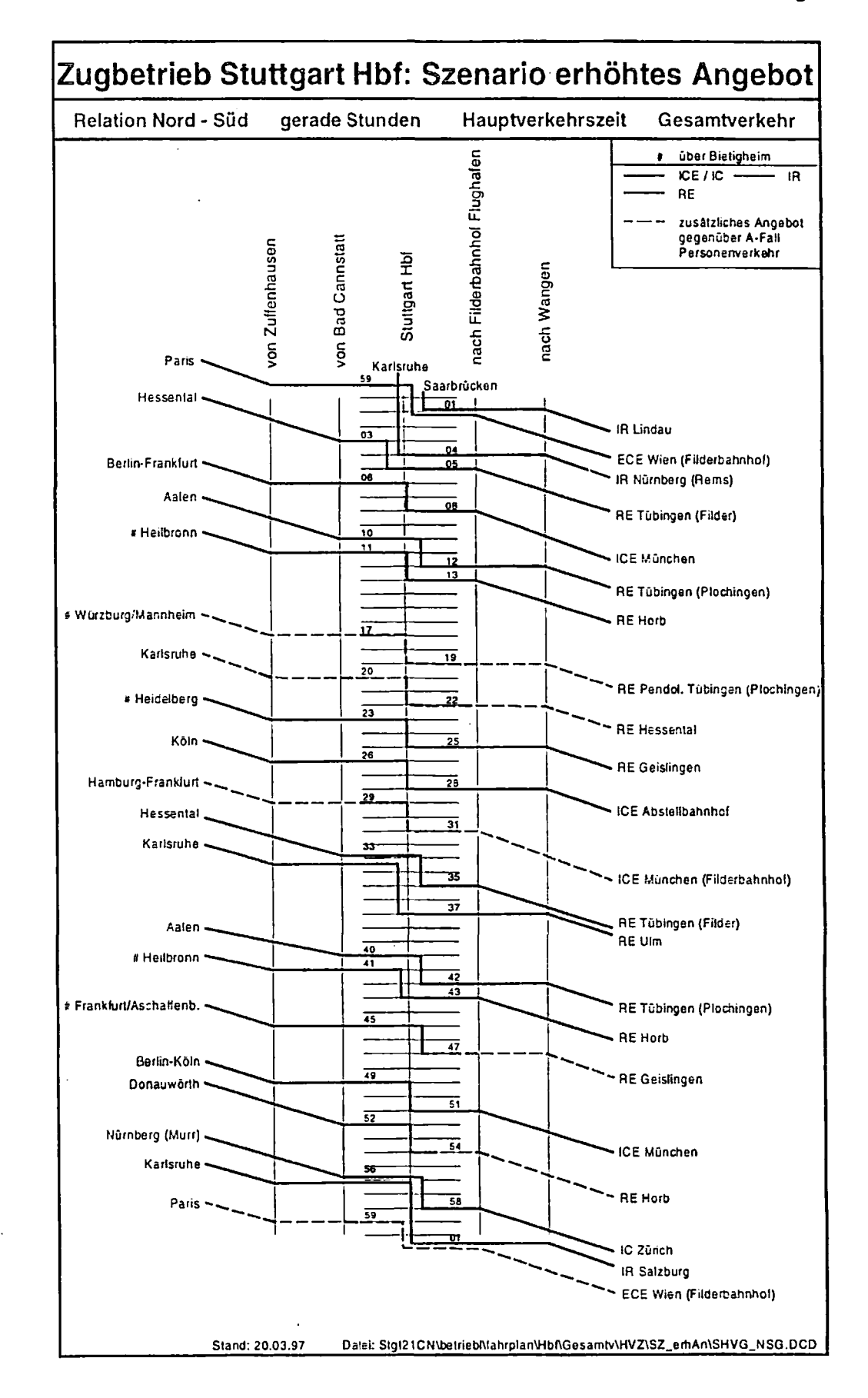

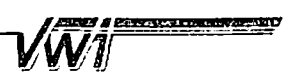

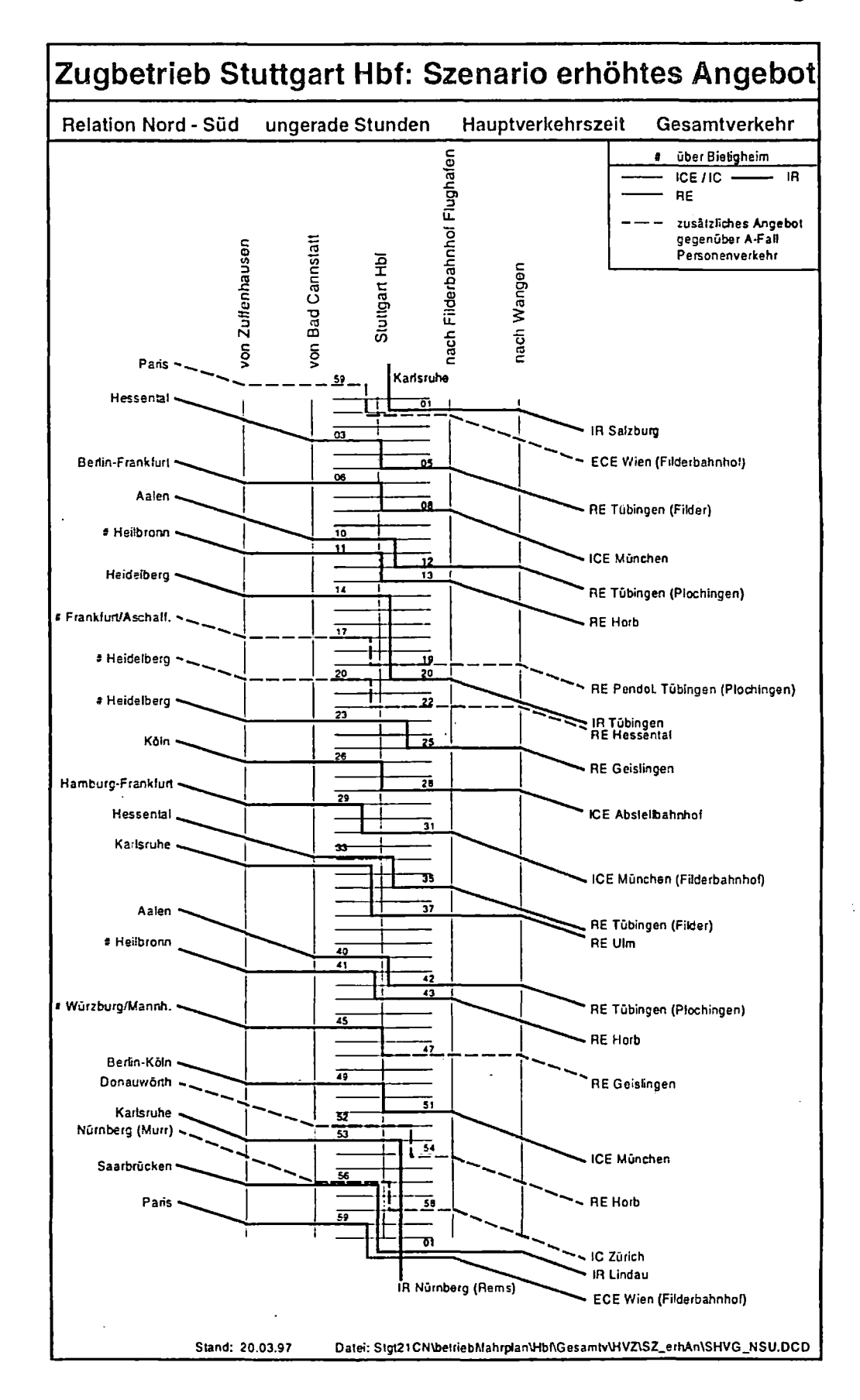

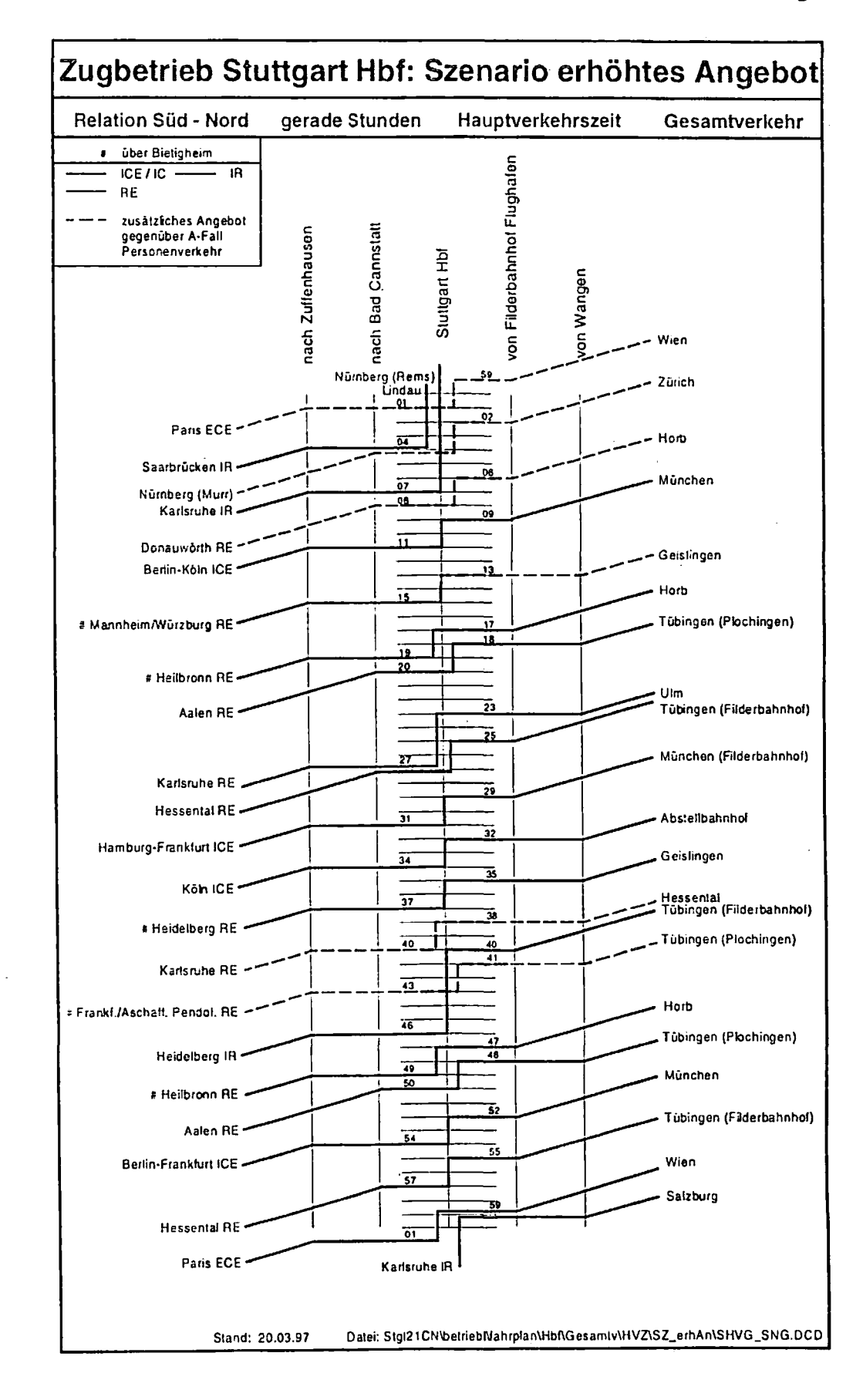

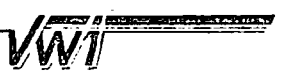

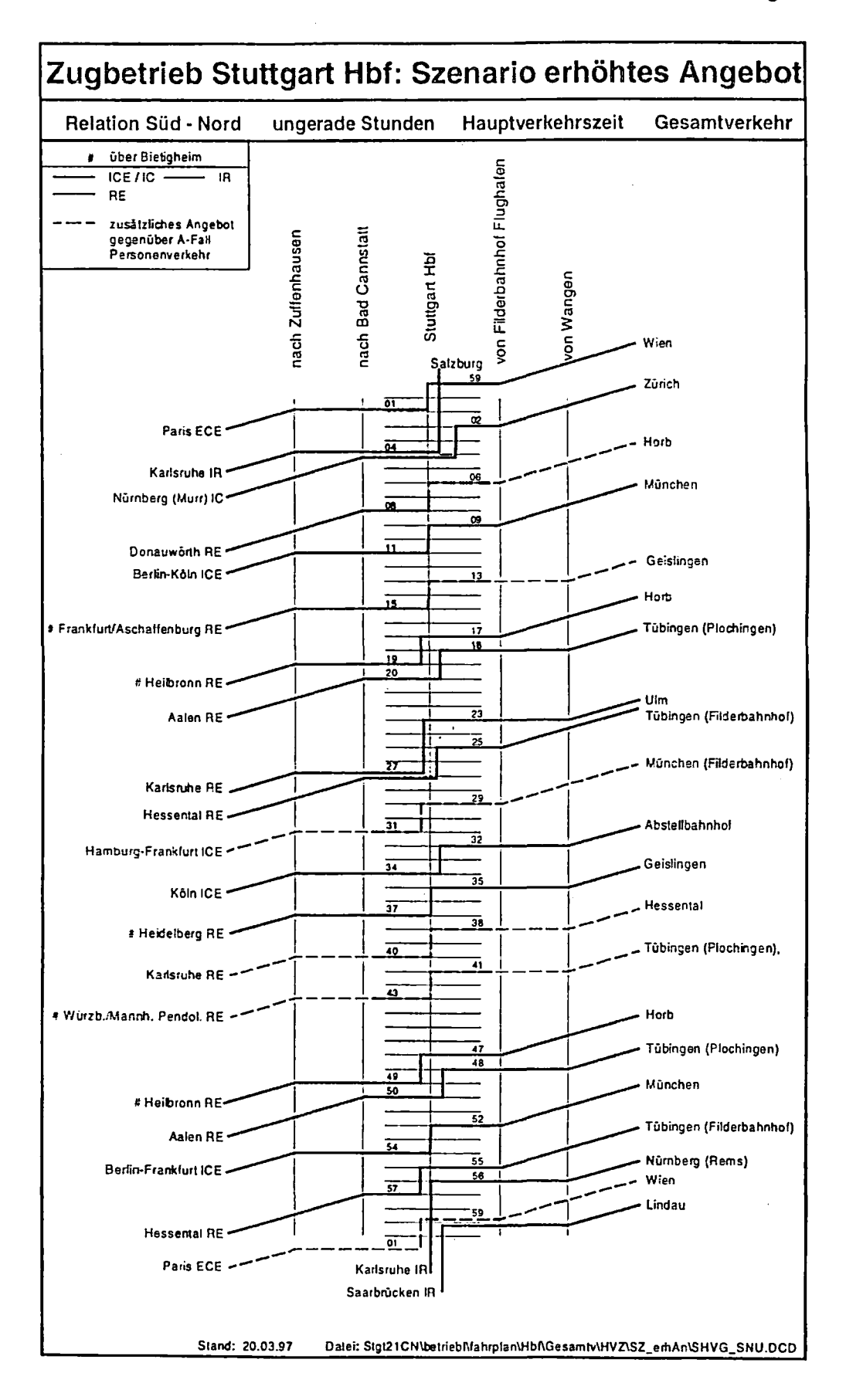

فند

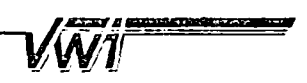

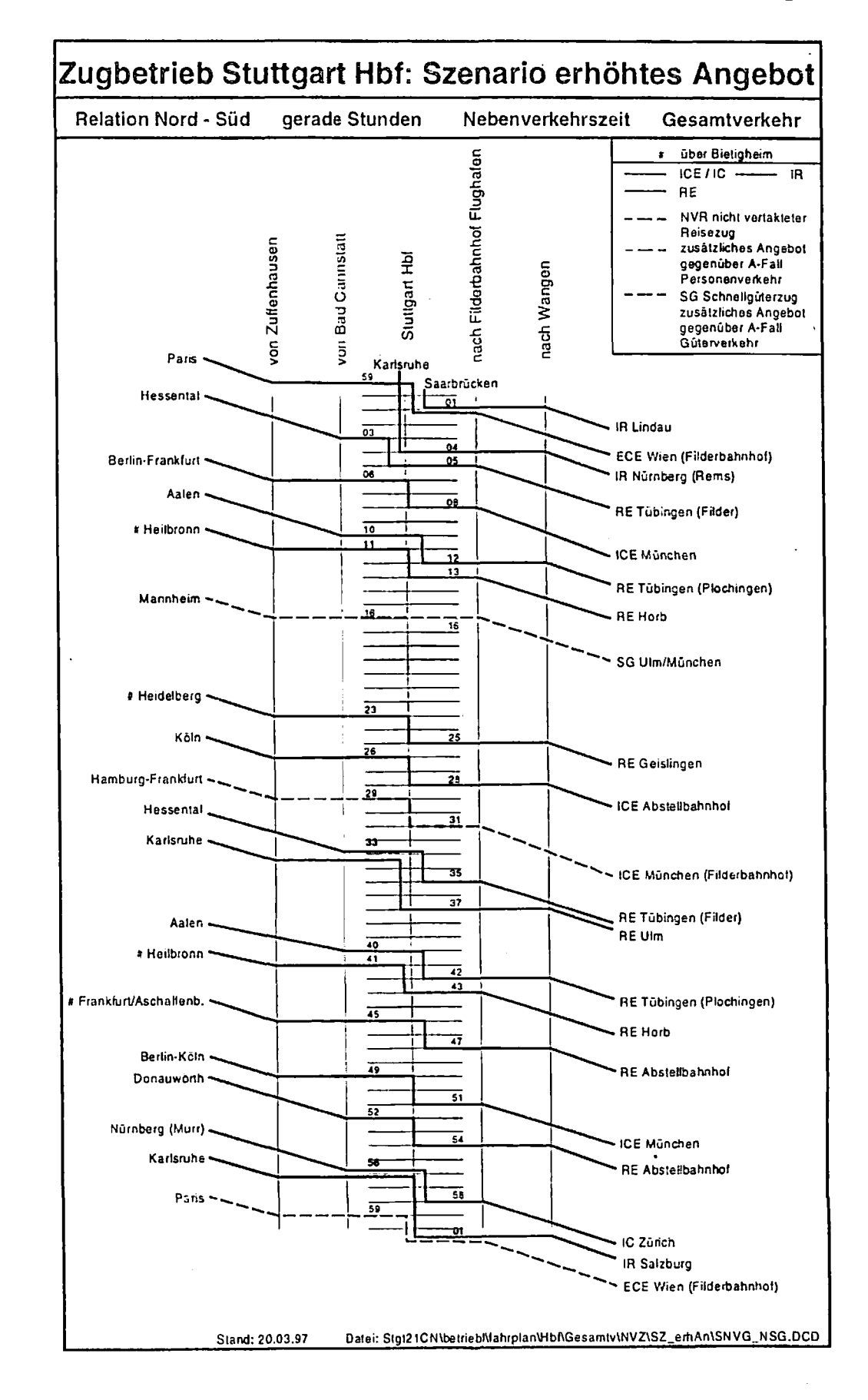

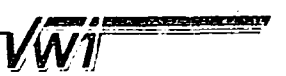

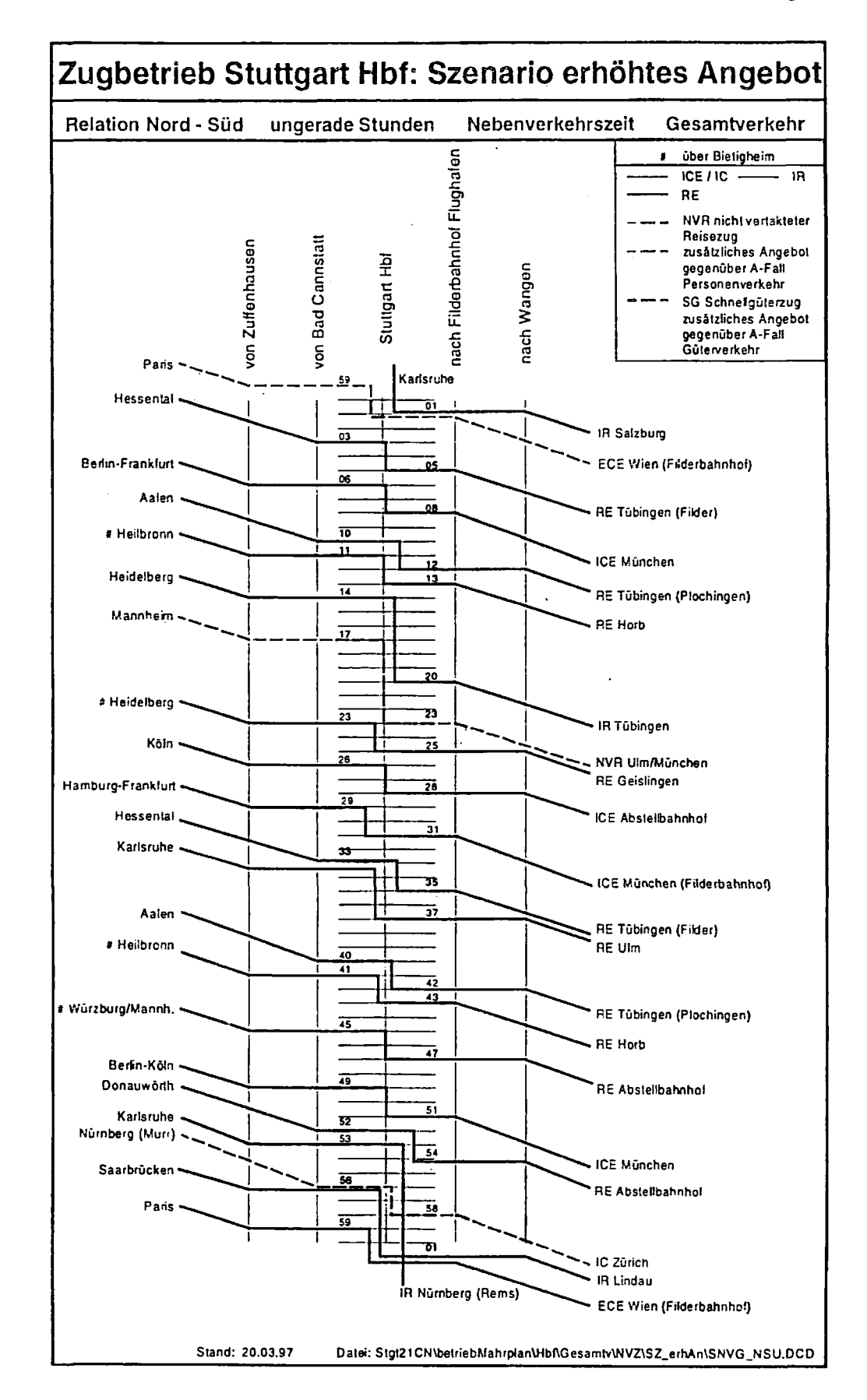

W1

![](_page_34_Figure_4.jpeg)

Y

**THE REPORT OF STATISTICS** 

![](_page_35_Figure_4.jpeg)

 $\sqrt{W}$ 1

![](_page_36_Figure_4.jpeg)

VW1

![](_page_37_Figure_4.jpeg)

1000 1000 12000 12000 12000  $\sqrt{M}$ 1

![](_page_38_Figure_4.jpeg)

![](_page_39_Figure_0.jpeg)

**D) (Q CD** \_i **CO**

![](_page_40_Figure_0.jpeg)

 $40$ 

> aĝe

![](_page_41_Figure_0.jpeg)

![](_page_42_Figure_4.jpeg)

*<u>Electric Properties</u>* 

![](_page_43_Figure_4.jpeg)

 $\bar{\bar{\imath}}$ 

11276544

![](_page_44_Figure_4.jpeg)

![](_page_45_Figure_4.jpeg)

VW1

![](_page_46_Figure_3.jpeg)

![](_page_46_Figure_4.jpeg)

**Anlage 2** 

![](_page_46_Figure_6.jpeg)

**FIRE ROOM AND A STATE OF MANY** VI

# Anlage 27

![](_page_47_Figure_4.jpeg)

# Anlage 28

![](_page_47_Figure_6.jpeg)

VW1

![](_page_48_Figure_3.jpeg)

![](_page_48_Figure_4.jpeg)

# Anlage 30

![](_page_48_Figure_6.jpeg)

![](_page_49_Figure_4.jpeg)

![](_page_49_Figure_6.jpeg)

VŴÏ

![](_page_50_Figure_3.jpeg)

 $\ddot{\phantom{a}}$ 

![](_page_50_Figure_4.jpeg)